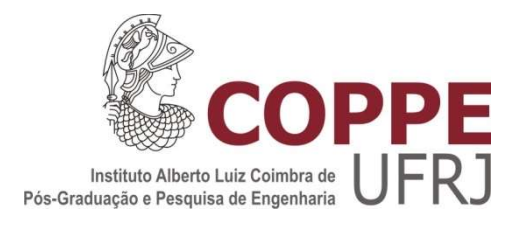

### CONTRIBUIÇÃO PARA A DETERMINAÇÃO DA CAPACIDADE DE VIAS FERROVIÁRIAS

André Rodrigues de Carvalho

Dissertação de Mestrado apresentada ao Programa de Pós-graduação em Engenharia de Transportes, COPPE, da Universidade Federal do Rio de Janeiro, como parte dos requisitos necessários à obtenção do título de Mestre em Engenharia de Transportes.

Orientador: Hostílio Xavier Ratton Neto

Rio de Janeiro Junho de 2019

### CONTRIBUIÇÃO PARA A DETERMINAÇÃO DA CAPACIDADE DE VIAS FERROVIÁRIAS

André Rodrigues de Carvalho

DISSERTAÇÃO SUBMETIDA AO CORPO DOCENTE DO INSTITUTO ALBERTO LUIZ COIMBRA DE PÓS-GRADUAÇÃO E PESQUISA DE ENGENHARIA (COPPE) DA UNIVERSIDADE FEDERAL DO RIO DE JANEIRO COMO PARTE DOS REQUISITOS NECESSÁRIOS PARA A OBTENÇÃO DO GRAU DE MESTRE EM CIÊNCIAS EM ENGENHARIA DE TRANSPORTES.

Examinada por:

Prof. Hostílio Xavier Ratton Neto, Dr.

\_\_\_\_\_\_\_\_\_\_\_\_\_\_\_\_\_\_\_\_\_\_\_\_\_\_\_\_\_\_\_\_\_\_\_\_\_\_\_\_\_\_\_\_\_\_\_\_

Prof. Rômulo Dante Orrico, D.Ing

Prof. Luiz Antônio Silveira Lopes, D.Sc

RIO DE JANEIRO, RJ - BRASIL JUNHO DE 2019

Carvalho, André Rodrigues de

Contribuição para a Determinação da Capacidade de Vias Ferroviárias/ André Rodrigues de Carvalho. – Rio de Janeiro: UFRJ/COPPE, 2019.

XII, 57 pp.: il.; 29,7 cm.

Orientador: Hostílio Xavier Ratton Neto

Dissertação (Mestrado) – UFRJ/ COPPE/ Programa de

Engenharia de Transportes, 2019.

Referências Bibliográficas: p. 56-57.

1. Capacidade Ferroviária. 2. Eficiência Operacional. 3. Frequência de Trens. I. Ratton Neto, Hostilio Xavier. II. Universidade Federal do Rio de Janeiro, COPPE, Programa de Engenharia de Transportes. III. Título.

 Dedico este trabalho a minha filha Lorena, a minha mãe e a minha noiva Vanessa por todo o carinho, compreensão e amor durante essa jornada.

## Agradecimentos

Primeiramente agradeço a Deus pois sem ele nada disso seria possível. Depois dele ao Professor Hostílio, por ter me passado valiosos ensinamentos em estatística, ferrovias, pelo apoio incondicional em tempos difíceis e por ter me apresentado um tema tão relevante e atual para o cenário ferroviário brasileiro.

A minha mãe Glaura por ter me ensinado quando pequeno o valor da busca pelo conhecimento e como isso me ajudaria a ser o homem que eu quisesse ser.

A minha amada filha Lorena, cujos momentos da minha ausência em virtude do exercício da Engenharia, nunca apagaram o sorriso angelical do seu rosto quando me via depois de longos períodos.

A minha amada noiva Vanessa Albertina por ter acreditado em mim quando nem eu acreditava e por ser companheira de todas as horas.

Aos meus bons colegas de Mestrado, em especial Fábio Alves, Frank, George, Renata, Clara e Juliane, pelas risadas e companheirismo nas horas mais desafiadoras do período de disciplinas.

Agradeço à CAPES pelo suporte financeiro para que essa dissertação pudesse ser realizada.

E por último ao meu amado Pai, o Engenheiro Adeildo Ribeiro que onde quer que esteja agora, saiba que embora tenha saído da minha vida cedo, sempre foi uma inspiração e motivo de orgulho para mim.

Resumo da Dissertação apresentada à COPPE/UFRJ como parte dos requisitos necessários para a obtenção do grau de Mestre em Ciências (M.Sc.)

### CONTRIBUIÇÃO PARA A DETERMINAÇÃO DA CAPACIDADE DE VIAS FERROVIÁRIAS

André Rodrigues de Carvalho

Junho/2019

#### Orientador: Hostílio Xavier Ratton Neto Programa: Engenharia de Transportes

A capacidade de vias ferroviárias, é função do desempenho da infraestrutura instalada, da aderência da grade de trens programada a realizada, da eficiência do sistema de sinalização e das condições de confiabilidade do material rodante. A capacidade teórica é inatingível, porque não existe planejamento perfeitamente cumprido e eventos ocorrem que geram atrasos na programação. Com efeito, ferrovias são operadas, limitadas à sua capacidade prática de tráfego.

 Neste trabalho encontrou-se uma limitação nos métodos costumeiramente utilizados para calcular a capacidade prática das vias. Neste métodos não se leva em consideração, parâmetros ligados ao desempenho do material rodante, a confiabilidade da via ou a eficiência do sistema de sinalização. Para propor um método mais realista para cálculo da capacidade prática da via, se levou em consideração que o coeficiente de eficiência operacional é uma função da aderência entre a grade programada e realizada no que tange as viagens realizadas e programada e ao tempo de ciclo programado e realizado. Com isso foi possível construir um método para calcular o coeficiente de eficiencia operacional e posteriormente calcular a capacidade prática.

 Afim de demonstrar a aplicação do método, uma aplicação foi realizada em uma concessionária do Rio de Janeiro. O objetivo do trabalho é cumprido quando se calcula a capacidade prática de cada ramal e demonstra-se por meio de indicadores que os diferentes resultados de capacidade têm motivações diferentes.

 Abstract of Dissertation presented to COPPE/UFRJ as a partial fulfillment of the requirements for the degree of Master of Science (M.Sc.)

### A CONTRIBUTION FOR DETERMINING THE CAPACITY OF RAILWAY **SYSTEM**

André Rodrigues de Carvalho

June/2019

#### Advisor: Hostílio Xavier Ratton Neto

#### Department: Transportation Enginnering

The capacity of railways depends on the performance of the installed infrastructure, the adherence of the programmed timetable, the efficiency of the signaling system and the reliability conditions of the rolling stock. The theoretical capacity is unattainable, because there is no perfectly fulfilled planning and events occur that generate delays in programming. In effect, railways are operated, limited to their practical traffic capacity. In this work a limitation was found in the methods commonly used to calculate the practical capacity of the roads. In this method, parameters related to the performance of the rolling stock, the reliability of the track or the efficiency of the signaling system are not taken into account. In order to propose a more realistic method to calculate the practical capacity of the track, it was taken into account that the operational efficiency coefficient is a function of the adhesion between the programmed and realized timetable with regard to the trips made and programmed and the programmed cycle time and accomplished. With this, it was possible to construct a method to calculate the coefficient of operational efficiency and then to calculate the practical capacity. In order to demonstrate the application of the method, an application was made at a concessionaire in Rio de Janeiro. The objective of the work is fulfilled when calculating the practical capacity of each branch and it is demonstrated through indicators that the different capacity results have different motivations.

#### Sumário

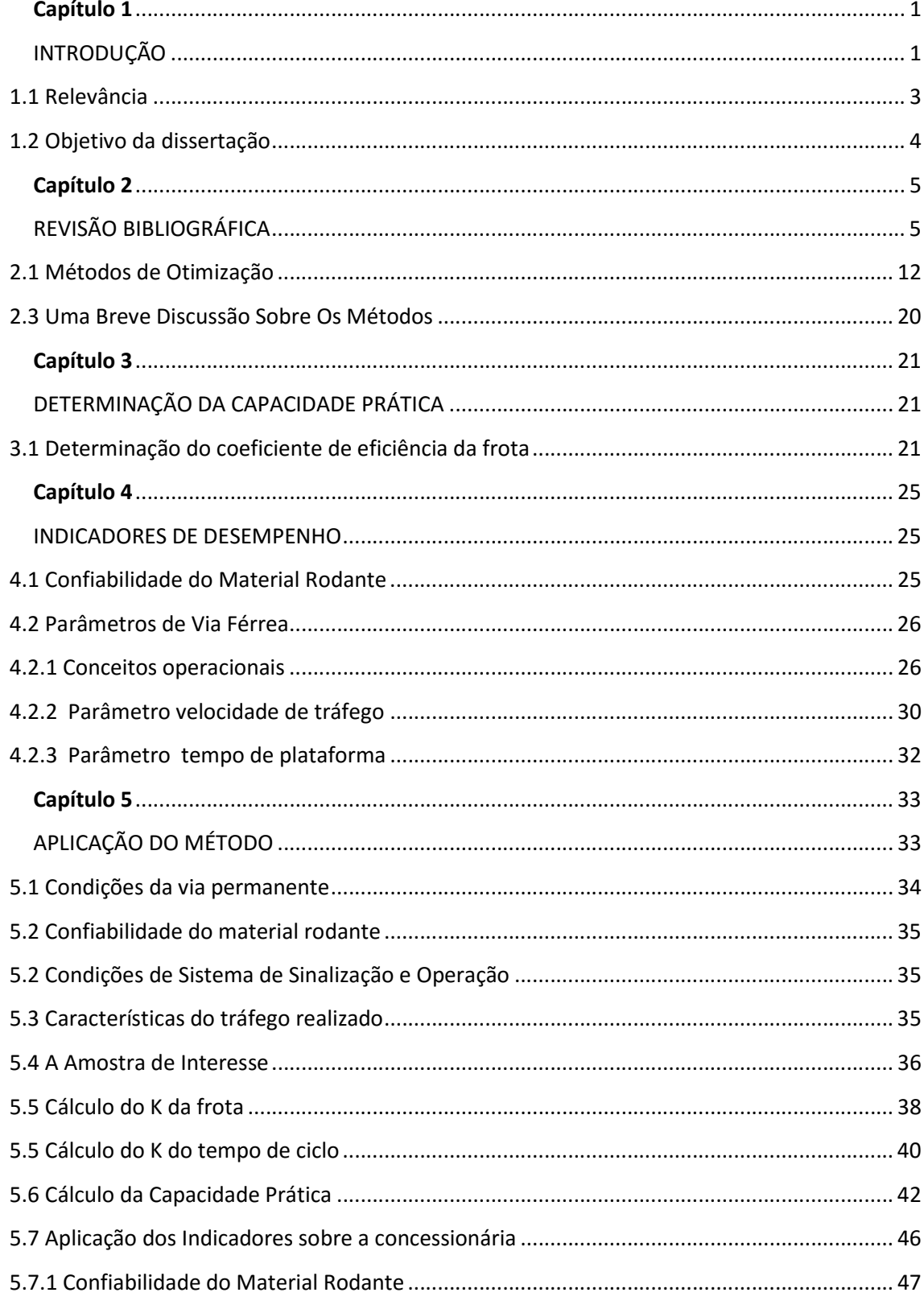

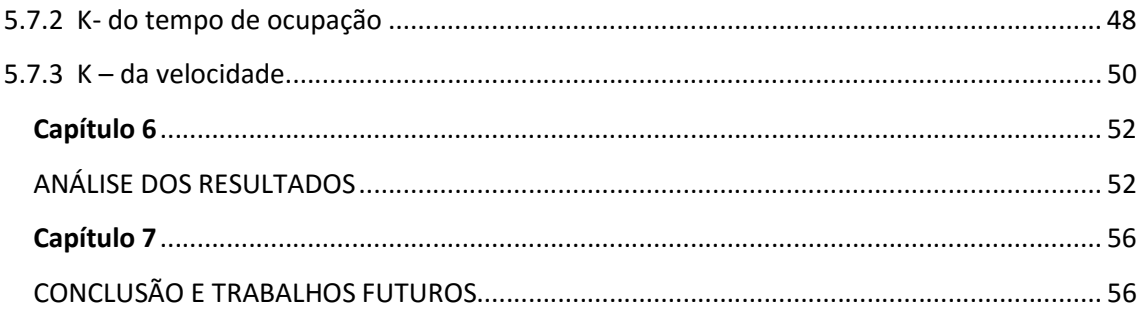

# Lista de Figuras

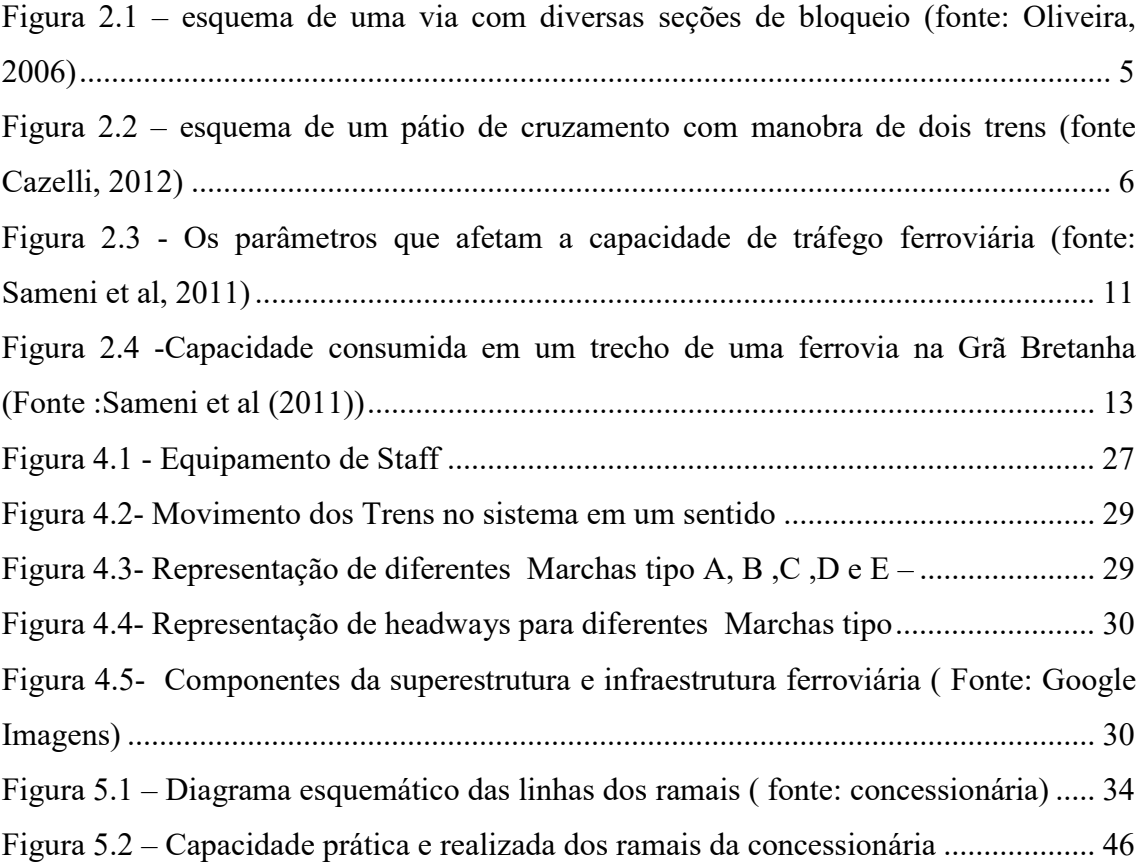

## Lista de Tabelas

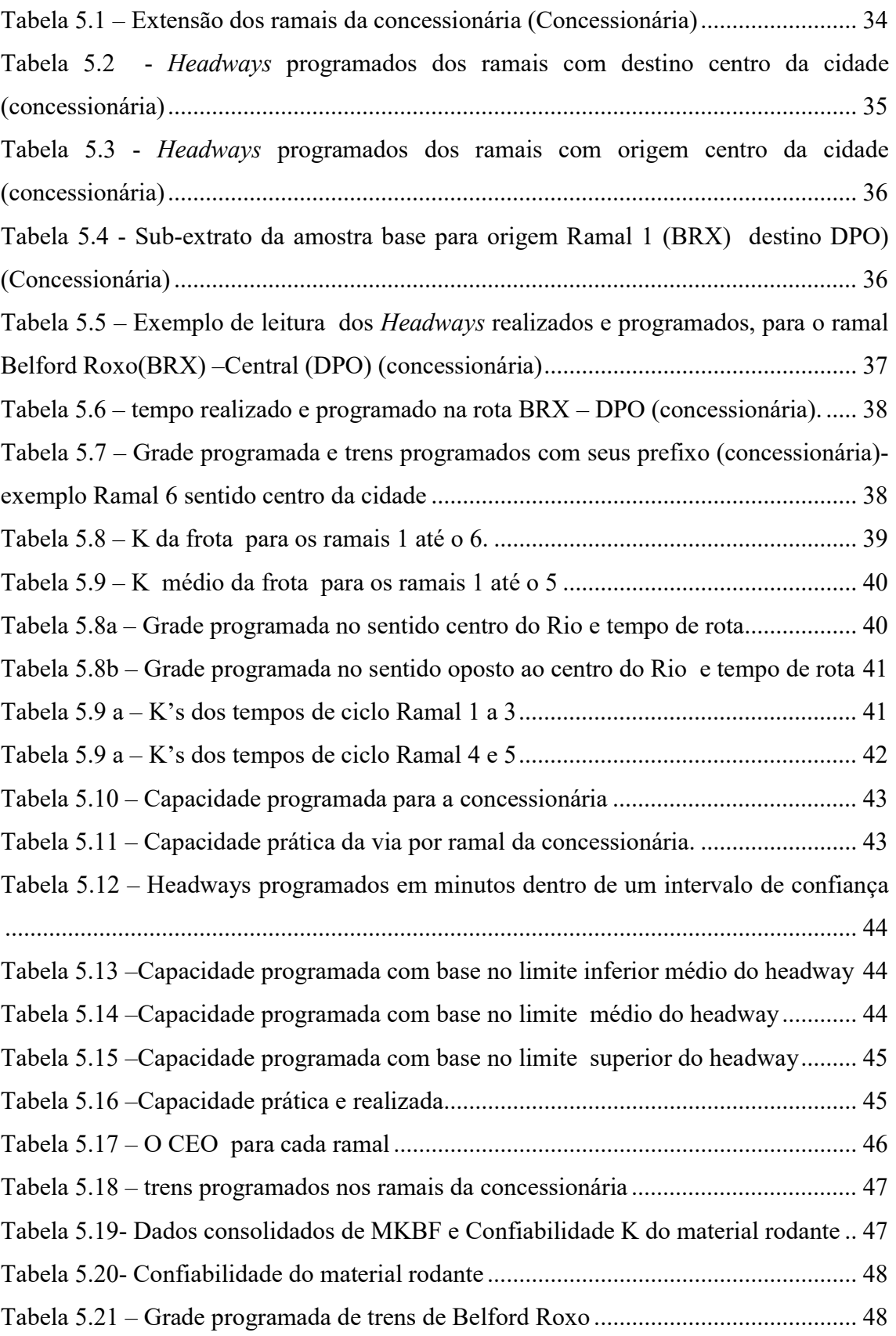

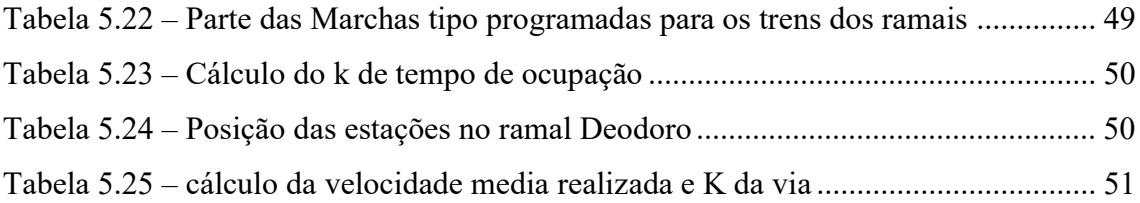

## Lista de Abreviaturas

- AREA American Railway Engineering Association
- AAR American Association of Railway
- AREMA American Railway Engineering and Maintenance of Way Association
- ANTT Agência Naciona de Transportes Terrestres
- AMV Aparelho de Mudança de Vias
- UIC Union internationale des chemins de ferro
- CEO Coeficiente de Eficiência Operacional
- CCO- Centro de Controle Operacional
- MTBF Mean Time Between Failures, i.e, tempo médio entre falhas

# Capítulo 1 INTRODUÇÃO

A capacidade de um sistema de transportes depende de dois fatores: o peso de passageiros ou peso da carga que os veículos comportam e a quantidade de veículos que as vias podem acomodar, seja ao longo de certa extensão num dado instante (densidade de tráfego), seja em um ponto específico do seu traçado durante certo tempo (fluxo).

O peso de passageiros ou peso da carga que pode ser transportada pelos veículos é uma questão física, depende da dinâmica envolvida na manutenção ou modificação da sua inércia. Geralmente, a partir dessa dinâmica, os veículos são projetados e sua capacidade é função do projeto idealizado pelos seus fabricantes. Já a capacidade de uma via ferroviária é uma grandeza física medida em trens por unidade de tempo em um determinado trecho ferroviário. A capacidade é um valor único da via, produto das características fixas da mesma. Por características fixas entendem-se o sistema de sinalização utilizado, o tipo de material rodante utilizado, o número de pátios de cruzamento e, ainda, o tipo de transporte, se de carga ou de passageiros.

 Nas ferrovias de carga esse aspecto pode variar, pois os trens podem ter diversas configurações distintas, combinando veículos tratores (locomotivas) e de transporte (vagões) e nos de passageiros os trens unidade elétricas possuem todas a mesma função carregar pessoas. Em síntese, pode-se dimensionar um trem específico para cada trecho entre dois locais nos quais se possa modificar essas configurações. O elemento fundamental para esse dimensionamento é a potência disponível nas locomotivas ou motores de tração para tracionar os trens. A grade de trens pode ser alterada por necessidade comerciais sempre que possível. Já nas ferrovias de passageiros, centenas de milhares de pessoas transitam entre origens e destinos diferentes todos os dias utilizando os sistemas metroviários e trens urbanos e não se cria novos trens na grade de trens por conta disso. Acrescenta-se o fato que a tipologia de trens é sempre homogênea. Todos os veículos ferroviários têm a mesma finalidade.

A capacidade teórica é a quantidade de trens que podem circular em uma via considerando todas as condições operacionais perfeitas. Isto é, onde se possa usufruir de todo o desempenho do sistema de sinalização, de condições excelentes da equipagem,

de confiabilidade dos trens e da via e por consequência o planejamento operacional é executado com perfeição.

A oferta máxima de trens/hora é chamada na literatura científica de capacidade prática. O problema é que existe uma capacidade teórica que é facilmente calculável quando se conhece o headway que o sistema de sinalização permite realizar e uma capacidade prática que não existe consenso na literatura de como calculá-la.

A capacidade prática pode ser interpretada como o limite de desempenho real que a via pode ter, e por definição, é inferior ao teórico. Pois a via, o material rodante e as equipes envolvidas na operação ferroviária não se comportam de maneira perfeita o tempo todo e isso é visto na rotina diária operacional. A teoria não leva em consideração os atrasos no tempo de percurso, no tempo de ocupação das estações, que pode variar muito, na desmobilização de alguns trens com supressão dos mesmos na grade de trens, na falha mecânica dos trens entre outros.

A literatura apresenta diversas formas diferentes de apresentar o problema de cálculo de capacidade de uma via. Existe o método da UIC (União Internacional das Ferrovias), AAR (Associação Americana de Ferrovias), métodos de simulação discreta, modelos de pesquisa operacional entre outros. Uma discussão dos métodos é realizada neste trabalho e evidencia-se o fato de não haver um modelo de cálculo de capacidade aplicável a qualquer ferrovia e os modelos existentes não dão conta de estimar a capacidade real da via. A solução dessa questão talvez esteja no tempo de ciclo e no quanto de frota oferta-se ao tráfego, e neste trabalho é proposto um modelo de cálculo do coeficiente de eficiência operacional que é utilizado para calcular a capacidade prática. Isso é realizado levando em consideração dados como a grade de trens programada e realizada. Afim de explicar o coeficiente de eficiência operacional é realizada a criação de indicadores que representem a confiabilidade do material rodante, da via e do desempenho operacional. Uma demonstração do método de cálculo de capacidade prática é realizada em uma Concessionária de transporte de passageiros do Rio de janeiro.

#### 1.1 Relevância

As nações do mundo inteiro têm investido em políticas de fomento do setor de transporte. Segundo Abril et al (2008), a Europa no final da segunda guerra teve um grande colapso dos seus setores de transportes, em grande parte por o setor não ter acompanhado a globalização dos mercados de bens e serviços que iriam vir nos anos posteriores. Os governos sentiram necessidade de impor políticas de divisão da capacidade ferroviária entre os diversos operadores. Um modelo regulatório adotado em diversas ferrovias do mundo, é aquele que coloca de um lado os operadores da infraestrutura ferroviária e do outro os de transporte ferroviário. Assim nasceu a ideia de regular institucionalmente a figura dos operadores e mantenedores da infraestrutura ferroviária (CCO e Manutenção) e o do transportador ferroviário (responsáveis pelos trens).

Movimento parecido ocorreu no Brasil no início do século 21, com a revisão dos modelos de concessão ferroviária, motivada pela necessidade de escoar a produção de commodities. O governo tenta inserir no setor o modelo de Ferrovia Horizontal. Neste modelo de concessão existe a figura do operador ferroviário independente (ANTT 2014) que paga pelo direito de passagem, podendo usufruir de uma infraestrutura ferroviária que é gerida por um terceiro. Esse novo marco regulatório pode ter repercussões financeiras e operacionais para as concessionárias que detêm tanto o direito de exploração da infraestrutura quanto da operação de transporte ferroviário (ferrovias verticais).

Na prática, o marco regulatório instituído implica que as concessionárias ferroviárias atuais necessitam ceder a Agência Nacional de Transportes a sua capacidade de tráfego ociosa (ANTT, 2014). Contudo, a capacidade de tráfego que é calculada pela famosa equação empírica de Colson (Nabais, 2015) e é base para o cálculo da capacidade das vias, possui um coeficiente que depende dos fatores operacionais, do tráfego, do material e da via (UIC 2006) e não há uma forma clara de calcular os coeficientes de eficiência (K's) evidente nos manuais. Então não é razoável aceitar um coeficiente de eficiência entre 0,6 e 0,8 como se vê nos Cadernos Técnicos da ANTT sem entender em que situações ele se aplica e se vale para todas as ferrovias. Por conta disso, ocorre muita divergência entre os valores de capacidade de tráfego

declarados anualmente pelas concessionárias e os que são calculados pela Agência Nacional de Transportes Terrestres (ANTT).

#### 1.2 Objetivo da dissertação

#### 1.2.1 Objetivo geral:

Propor um método para cálculo da capacidade de tráfego da via que leve em consideração os diversos fatores implícitos no coeficiente de eficiência operacional. Tal método pode ser usado para ferrovias de carga e passageiro embora o enfoque maior será em ferrovias de passageiro.

#### 1.2.2 Objetivos específicos:

Criar indicadores que demonstrem onde estão ocorrendo os problemas na operação que estão minando a capacidade de tráfego e aplicar em um caso de uma ferrovia.

#### 1.3 Organização da dissertação

No presente capítulo foi realizado uma introdução geral do tema, definição das relevâncias, justificativas e objetivos do trabalho.

No capítulo 2 foi realizada uma revisão bibliográfica do tema, definições do conceito de capacidade e uma análise dos métodos existentes.

No capítulo 3 é proposto o método de cálculo de capacidade prática.

No capítulo 4 são propostos indicadores para análise e diagnóstico dos problemas que limitam o desempenho operacional.

No capítulo 5 é realizada uma aplicação do método nos ramais, planejamento operacional e material rodante de uma concessionária ferroviária de passageiros do Rio de Janeiro.

No capítulo 6 é concluído fazendo uma análise crítica do método proposto, da sua aplicabilidade as ferrovias, reconhecendo seus pontos fracos e propondo melhorias em trabalhos futuros.

# Capítulo 2

## REVISÃO BIBLIOGRÁFICA

A capacidade de vias ferroviárias é definida como a quantidade de trens por hora que é possível de circular em uma via, mantendo distância de segurança entre os trens, respeitando as regras de operação ferroviária. A grandeza capacidade, obedece a uma relação fundamental entre concentração, fluxo e velocidade dos veículos. No caso das ferrovias, essa relação é mais simples porque a concentração é limitada pela condição da própria via em acomodar somente um trem em cada seção, pela distância mínima entre trens consecutivos em mesmo sentido ou pela dinâmica entre os trens no processo de cruzamento. Se um trem estiver ocupando uma determinada seção de um trecho ferroviário, esta seção nunca poderá ser ocupada simultaneamente por outro trem (figura 2.1). Esse é o conceito de seção de bloqueio.

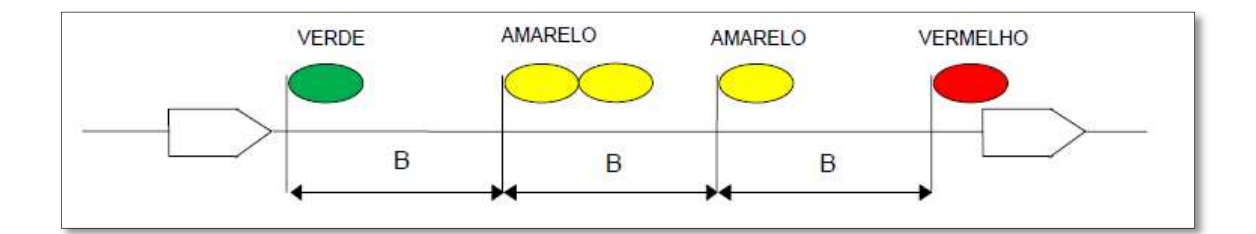

Figura 2.1 – esquema de uma via com diversas seções de bloqueio (fonte: Oliveira, 2006)

A manutenção da distância mínima entre os trens depende de parâmetros como a prioridade do trem, seu tamanho, velocidade, peso bruto e política de segurança da empresa.

Apresenta-se a equação de fluxo (equação 2.1) :

$$
q(\Delta x, \Delta t) = K(\Delta x, \Delta t). v(\Delta x, \Delta t) = \frac{n(\Delta x, \Delta t)}{\Delta x} \cdot \frac{\Delta x}{\Delta t}
$$
 (2.1)

Onde:

 $q(\Delta x, \Delta t)$ - fluxo de veículos na via  $\Delta x$  no intervalo de tempo  $\Delta t$ 

K- quantidade de veículos na via  $\Delta x$ 

v- velocidade dos veículos na via ∆x no intervalo de tempo ∆t

 $n(\Delta x, \Delta t)$  – número de veículos

Como só pode haver um trem na seção de bloqueio (delimitação de via entre estações, que possuem um circuito de via delimitando-a, a posição dos trens aparece no CCO por questões de segurança, nota-se que:

$$
n\left(\Delta x,\Delta t\right)=1\tag{2.2}
$$

Então:

$$
q(\Delta x, \Delta t) = K(\Delta x, \Delta t). v(\Delta x, \Delta t) = \frac{1}{\Delta x} \cdot \frac{\Delta x}{\Delta t} = \frac{1}{\Delta t}
$$
 (2.3)

Este intervalo de tempo ( $\Delta t$ ) é o *headway* (H) entre dois trens consecutivos medidos por um observador que encontra-se em um ponto fixo. Em vias singelas é comum trens que trafegam na mesma via em sentidos opostos encontrarem-se. Neste caso, para segurança, é comum a criação de vias adjacentes à via principal, chamadas de pátios de cruzamento. Esses pátios permitem que um trem de menor prioridade estacione em uma via para deixar o outro de maior prioridade passar (figura 2.2).

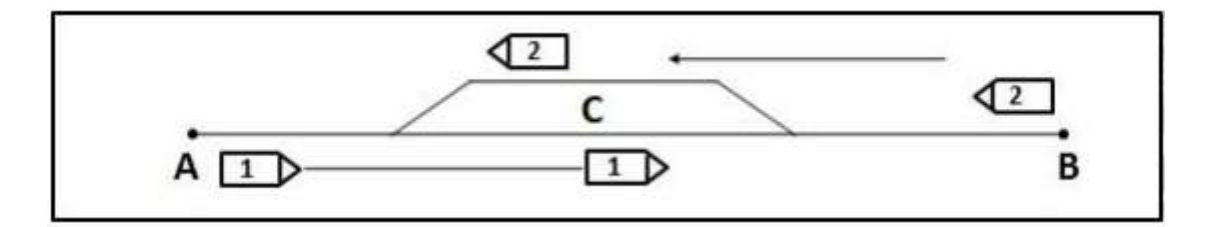

Figura 2.2 – esquema de um pátio de cruzamento com manobra de dois trens (fonte Cazelli, 2012)

 Porém, não é incomum por exemplo em corredores de carga, trens de mesma prioridade e tamanho encontrarem-se para cruzamento no mesmo pátio. Neste caso, o headway é calculado pelo somatório dos tempos de cruzamento dos trens que trafegam em sentidos opostos (equação 2.4):

$$
H \text{ (em unidade de tempo)} = \frac{\Delta x}{v_A} + \frac{\Delta x}{v_B} \quad (2.4)
$$

Em um corredor ferroviário com muitos locais de cruzamento, a combinação da distância entre os locais de cruzamento e as velocidades dos trens que resultar no maior headway, é o fator limitador da capacidade teórica do trecho. Com base nessa análise, a capacidade teórica pode ser definida como a que o sistema possui, função somente das características de seus componentes fixos e móveis:

- A via;
- Os terminais e pátios;
- Os veículos:
- O sistema de licenciamento.

Assumindo que exista um intervalo de tempo T (em minutos) tomado como referência para o qual se deseja conhecer a quantidade máxima de trens no mesmo sentido que passa por uma seção da via durante esse tempo (equação 2.5):

$$
N(T) = \frac{T}{H} \ (2.5)
$$

No caso de vias singelas, para trens cruzando em sentidos opostos, a equação 2.5 recebe a soma do tempo de licenciamento de ambos os trens igual a  $\theta$  no seu denominador. Este é contado a partir do momento que os trens param no pátio até o momento que os trens são liberados para seguir. Por conta do movimento oposto, costuma ser considerado o tempo de trânsito em minutos ( $t_1e t_2$ ) entre pátios no sentido de crescimento/ decrescimento da quilometragem, gerando a equação 2.6.

$$
N(T) = \frac{T}{t_1 + t_2 + \theta} (2.6)
$$

O problema consiste na existência de diversos fatores que fazem com que a velocidade dos trens varie, consequentemente o headway varie e, em última instância, a capacidade teórica não seja plenamente utilizada. Segundo Krueger (1999), a capacidade real de uma via é calculada com base em um fator  $(E_f)$  que representa a eficiência dos sistemas de sinalização e controle. A equação 2.7 é utilizada para calcular a capacidade de trens em sentidos opostos de vias singelas e a equação 2.8 se aplica as vias com trechos duplicados (NABAIS, 2015):

$$
N(T) = \frac{T}{t_1 + t_2 + \theta} \times E_f \quad (2.7)
$$

Ou:

$$
N(T) = \frac{T}{H} \times E_f \quad (2.8)
$$

Onde:

T- tempo operacional de 24 horas de observação dos trens no Sistema

 $t_1$  – tempo de cruzamento do trem 1 no sentido 1 de marco a marco do patio de cruzamento

 $t_2$  - tempo de cruzamento do trem 2 no sentido contrário a 2 de marco a marco do pátio de cruzamento

ߠ- tempo de que o CCO demora para liberar os trens para avançar sobre o patio de cruzamento

H- headway

Quando se considera que os parâmetros de via, tráfego e operacionais não possuem um valor constante, se propõe a hipótese que pode haver maior diminuição da capacidade, resultando na capacidade prática da via, conforme equações 2.9 e 2.10:

$$
Np(T) = \frac{T}{t_1 + t_2 + \theta} \times CEO \quad (2.9)
$$

Ou:

$$
Np(T) = \frac{T}{H} \times CEO \qquad (2.10)
$$

Onde:

 $Np(T)$  – Capacidade prática de via

H – headway ferroviário

CEO – coeficiente de eficiência operacional

O coeficiente de eficiência apresentado que é um dos temas de discussão desse trabalho não possui na literatura científica, fórmula de cálculo ou qualquer método para defini-lo. Na realidade a literatura apresenta diversos trabalhos sobre o tema capacidade com pouco ou nenhum foco na análise da eficiência operacional. Veja trabalhos de Petersen(1974) a Barros (2013). Pouco ou nada se discute sobre a eficiência com que a via é utilizada.

Uma busca em bases conhecidas como Science Direct e Scopus, revela alguns trabalhos considerados importantes para inspiração deste trabalho. Entre eles, ressalta– se a abordagem de Landex (2006) sobre otimização, Krueger (1999) com um modelo analítico paramétrico e Abril et al (2008) com sua abordagem de simulação computacional. O controle de Headway é abordado por Lunce e Dessouky (2016) faz alusão implícita ao coeficiente operacional e a temática ligada à otimização da grade de trens possui como um dos seus trabalhos mais representativos o manual da União Internacional de Ferrovias(UIC , 2004). Mas nenhum dos temas aborda os efeitos sobre a capacidade devido as ineficiências da via.

A maior parte dos trabalhos apresenta abordagens para ferrovias de uso misto (cargas e passageiros) em rede. Mas este trabalho apresenta uma abordagem para ferrovias de passageiros, com foco no cenário brasileiro. Onde existe uma predominância de corredores ferroviários urbanos, com pouca ou nenhuma característica de transporte ferroviário em rede. Sendo assim, a pesquisa do referencial teórico, tem se concentrado nos trabalhos que procuraram analisar o tema de eficiência de ferrovias com foco em passageiros e em alguns casos, utilizou-se abordagens para ferrovias de uso misto (carga e passageiro) dado que é comum na Europa e EUA o compartilhamento de vias como expresso em Landex (2006), pois assim será possível delimitar a fronteira do conhecimento na área de eficiência operacional de ferrovias para transporte de passageiros.

A capacidade e a eficiência de transporte de um corredor ferroviário são conceitos abertos a múltiplas interpretações (Riejos et al, 2015). É fato que a UIC define a capacidade ferroviária como um tema que não pode ser claramente determinado, dependendo basicamente da forma como a infraestrutura é utilizada. Contudo, existem propostas como a de Krueger (1999) que tentam desmitificar esse conceito abstrato, que definem capacidade ferroviária, como uma medida da habilidade de mover uma

quantidade de trens ao longo de uma linha em um dado período de tempo, com um conjunto limitado de recursos e um planejamento operacional específico.

Os estudos na área de capacidade possuem uma preocupação em comum com o uso otimizado da infraestrutura, do material rodante e com a robustez da grade de trens i.e uma grade de trens com pouco ou nenhum intervalo entre trens (Sameni et al, 2011). É certo que estes três fatores influenciam a capacidade da via, influenciando positivamente ou negativamente o uso racional da via férrea. Com base nisso apresentase a visão de Abril et al (2008) sobre as diferentes definições de capacidade:

Teórica - É a capacidade de trens por unidade de tempo em uma via. É calculada considerando-se que todos os trens possuem a mesma tipologia como, por exemplo, os trens de minério de ferrovias brasileiras, com a mesma configuração de vagões e locomotivas, mesma frequência em ambos os sentidos, e com a mesma prioridade. Suas partidas são distribuídas ao longo dos dias sem interrupções e ignoram-se variações no tráfego. A capacidade é calculada em função do trecho mais crítico para vias singelas ou para o trecho mais demandado da via duplicada;

Prática – O limite real de número de trens por intervalo de tempo que se move ao longo de uma via considerando todas as ineficiências tangíveis da operação. Ou como afirmou Krueger (1999), aproximar para 66% da capacidade teórica na falta de dados;

Capacidade Econômica- É a capacidade de tráfego limite que pode ser praticada para o qual os custos de aumento de capacidade ultrapassam os benefícios;

Capacidade de Engenharia ou Última – O nível máximo de capacidade operacional antes do sistema entrar em colapso. Ou seja, todos as seções de bloqueio com sinal vermelho e trens parados aguardando cruzamento sem poderem cruzar pois os pátios estão travados por trens. É um conceito típico de linha singela. Está acima da capacidade prática e é impossível de ocorre.

A capacidade econômica e de Engenharia não são inerentes a este trabalho em virtude de não se desejar entender viabilidade econômica de aumentar pátios ou duplicar linhas ou ainda calcular uma capacidade impraticável ou última. Sendo assim para este trabalho foram levadas em consideração a capacidade teórica e a prática.

 Sameni et al (2011) define a capacidade de uma via ferroviária como o número máximo de trens que podem trafegar em uma seção de um trecho ferroviário em dado período de tempo.

 Krueger (1999) define a capacidade de uma via ferroviária como o maior volume de tráfego (trens por dia) que pode se deslocar sobre uma seção ferroviária seguindo uma programação de serviços específica, sem exceder os limites da programação. Este conceito de capacidade é complementar ao da capacidade teórica apresentado por Krueger anteriormente, visto que a programação considera todas as variáveis envolvidas na operação ferroviária e a teórica não. Para Burdett e Kozan (2005), "a capacidade é definida como o máximo número de trens que pode atravessar a ferrovia inteira ou certas seções críticas em um dado período de tempo". A União Internacional das Ferrovias (UIC) estabelece através de seu manual UIC 406 (2004) que a capacidade de uma infraestrutura ferroviária é uma escolha entre o número de trens, a heterogeneidade dos tipos de trens, a velocidade média e o nível de serviço. Neste trabalho consideraremos a definição da UIC, pois sintetiza o entendimento que a capacidade é algo mutável e dependente de parâmetros de tráfego, operacionais e de infraestrutura viária (Figura 2.3).

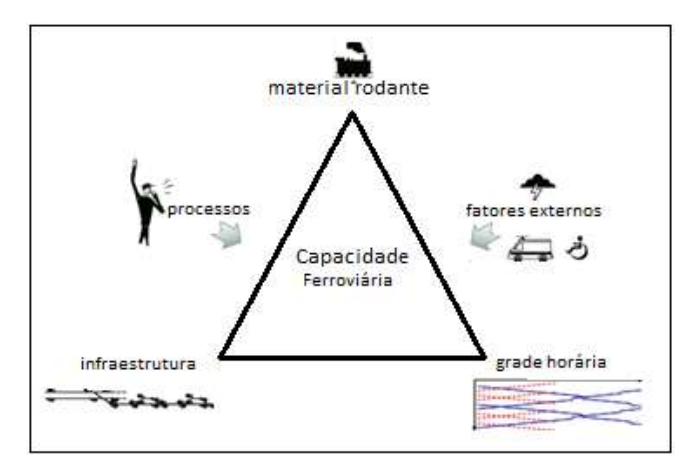

Figura 2.3 - Os parâmetros que afetam a capacidade de tráfego ferroviária (fonte: Sameni et al, 2011)

Nas próximas seções apresenta-se os métodos comumente encontrados na literatura científica. Começando pelo método de Otimização ou simulação que busca uma solução para o problema da capacidade por meio de interações sucessivas e relaxamentos. A solução nunca é única para esses casos, mas busca-se a ótima ou a que melhor cabe em um cenário. Já os métodos analíticos buscam por meio de equações

determinísticas obter o resultado do problema de cálculo de capacidade, porém esbarra na falta de dados e uso exacerbado de empirismo.

#### 2.1 Métodos de Otimização

Esse tipo de método é usado para calcular capacidade de transporte do sistema. Isto é, quantos trens por dia o sistema é capaz de suportar. Não leva em consideração o tipo de trem, seja um trem cativo da grade ou um trem excepcional. É muito empregado em ferrovias europeias de uso misto (passageiro e carga) (Dicember e Ricci, 2011)

Nestes métodos aplica-se algoritmos de otimização para o problema da capacidade de trens. Porém, não são felizes em calcular a capacidade da via e esbarram no problema de encontrar essa capacidade como uma ação necessária para calcular a capacidade de transporte.

Riejos (2015) compilou o entendimento destes métodos, afirmando ser baseados na saturação da grade de trens. Por sua vez, a grade de trens é uma tabela horária onde se programa os horários de partidas e o horário de chegada dos trens em cada estação. As estações têm distâncias entre si conhecidas e o tempo de permanência na estação também é conhecido e controlado tanto na ferrovia de passageiro quanto de carga.

Os modelos computacionais objetivam atingir um alto nível de saturação das grades de trens enquanto atingem um determinado nível de serviço. Quando não é possível alocar mais trens na grade, a capacidade prática da via em análise foi atingida. Esta abordagem foi bastante disseminada na Europa após o lançamento do manual UIC 406 (2004), este, é um manual de cálculo de capacidade prática, amplamente discutido e aplicado em ferrovias europeias (Landex et al, 2008).

A UIC lista os passos de aplicação de sua metodologia:

- 1 -Definição da infraestrutura e as condições de contorno da grade horária (tempo de cruzamento nos pátios e tempos de viagem de cada trem para atender demandas específicas).
- 2 -Definição da rede ferroviária a ser analisada
- 3 Definição dos corredores, linhas, pátios, nós e junções de linhas
- 4 Excluir terminais intermodais, áreas adjacentes a ferrovia para carga e descargas de terminais e linhas particulares conectadas na linha principal do sistema

#### 5 - Definição das seções para cálculo e avaliação

 Para o quinto passo, a UIC 406 classifica os trechos ferroviários em dois tipos: linhas adjacentes e linha principal. As primeiras são utilizadas para conduzir trens à linha principal e derivam da linha tronco até terminais. Tais trechos são desconsiderados no cálculo de capacidade consumida. A segunda é a linha que compõe os principais corredores e são subdivides em pátios de cruzamento que ligam as origens e destinos, estas que devem ser consideradas. Por último, define-se a capacidade consumida na seção do trecho ferroviário como:

Capacidade Consumida 
$$
[%]
$$
 =  $\frac{Tempo de Ocupação+T adcionais*}{Tempo observado no estudo} x 100$  (2.18)

(\*) tempos necessários para licenciamento para ultrapassagem nos trechos, tempos de carga e descarga nas linhas, tempo de manobras ou qualquer outro tempo ocupando a linha que vise manter o nível serviço ótimo praticado pela ferrovia

Alocam-se trens a grade até saturar o trecho, ou seja, não ser possível mais atender a um tempo de viagem programado sem prejudicar outros trens já programados. Mas aí que está a questão para entender quando a via é saturada, precisa-se saber calcular a capacidade de tráfego da via e sob que condições.

Na figura 2.4 uma via ferroviária e suas capacidades consumidas nas seções ferroviárias entre as estações de ferroviárias Southampton Central e Basingstoke no sul da Grã-Bretanha.

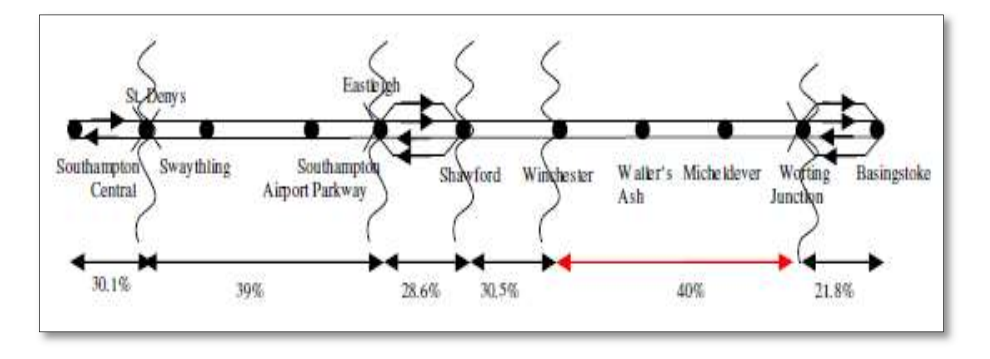

Figura 2.4 -Capacidade consumida em um trecho de uma ferrovia na Grã Bretanha (Fonte :Sameni et al (2011))

Nota-se que cada seção apresentará um valor percentual de capacidade. Escolhese a seção com o maior consumo e essa dita o consumo atual da via. Para saber a capacidade máxima, deve-se recalcular os consumos adicionando mais trens a via, até encontrar o trecho mais saturado. O trecho mais saturado define a capacidade máxima de toda a via.

O método descrito no manual UIC 406 trata da compressão da grade de trens. Neste método alocam-se trens nos intervalos de uma grade preliminar até deixar a mesma suficientemente robusta para que não se tenha dúvidas em afirmar que a capacidade prática foi atingida (Carvalho e Ratton Neto,2016). No entanto, existe uma infinidade de combinações diferentes de tipo de trens que podem ser alocados até saturar os trechos da via. O método acaba se tornando falho em encontrar a capacidade prática, pois esta como dito é única e se existe infinitas possibilidades de combinação, qual deveria ser a maior?

Outros trabalhos como em Dicembre e Ricci (2011) propõem um método de determinação de capacidade que envolve o estudo dos atrasos e dos *headways*. Eles analisaram os efeitos de alguns aspectos importantes da capacidade de redes ferroviárias. Foi realizado uma análise de sensibilidade no software comercial Open Track ®, e uma aplicação foi realizada em uma ferrovia específica. Neste tipo de simulação a capacidade das vias ainda necessita ser conhecida. Embora o programa seja capaz de simular situações de "tudo ou nada" não se conhece ao certo os motivos que alguns trechos saturam e outros não. Novamente encontra-se um problema de eficiência e capacidade. Porque alguns trechos são mais eficientes que outros e como isso é determinado? Sem saber isso não é possível obter a capacidade prática das vias.

Burdett e Kozan (2005) criaram modelos de pesquisa operacional cuja à função objetivo era maximização de capacidade, variáveis de decisão sendo o tempo de cruzamento em ambos os sentidos. No entanto as equações restritivas estavam atreladas as características do tamanho de trens, o tipo de trem (passageiro e carga), os tempos de cruzamento e permanência de trens nos pátios. Contudo, obtiveram sucesso em mostrar que em casos específicos funcionam, sobretudo quando existe equilíbrio entre trens de passageiros de diferentes prioridades. O método não pode ser aplicado a todos os tipos de ferrovias, pois não se explora todos os parâmetros operacionais, como tempo de experiência dos maquinistas ou confiabilidade dos ativos por exemplo e é extremamente difícil aplicar mesmo computacionalmente a todas as seções de bloqueio de vias longas.

Mussone e Calvo (2013) realizaram uma extensão do trabalho de Burdet e Kozan, criando um modelo de programação linear que possui restrições quanto ao número de nós na via, o tipo de trem, a probabilidade de trens prioritários encontrarem trens não prioritários e a própria capacidade prática da via é uma restrição. Nestes casos a função objetivo é a maximização da capacidade, com variáveis de decisão a redução dos tempos de cruzamento no sentido de crescimento e decrescimento de quilometragem. Subdividisse ainda em pátios onde se realiza o cruzamento e formações de trem; bem como os terminais onde existe carregamento/descarregamento de cargas materiais ou embarque/desembarque de passageiros.

O algoritmo de Mussone e Calvo (2013) considera o número máximo de trens regulares da grade e os excepcionais a atravessar o sistema como uma função objetivo a ser maximizada. As restrições do sistema de inequações são funções do tempo de travessia dos trens da grade e os excepcionais através dos diversos nós, estações e pátios elevados a constantes b e n (número de pátios e número de nós respectivamente) que compõem a malha ferroviária dentro do intervalo estabelecido para observação , conforme equações de 2.19 a 2.25 apresentadas a seguir:

$$
\frac{N \text{úmeros de Trens}}{\text{dia}} = \max \sum_{i \in R} \sum_{j \in J} (\hat{x}_{ij} + x_{ij}) \tag{2.19}
$$

$$
p_k^n = \frac{\sum_{j \in J} (\hat{x}_{kj} \tau_{kj}^n + t_{kj}^n x_{kj})}{T} \qquad \forall n \in N, \forall k \in R_n
$$
 (2.20)

$$
\hat{x}_{kj} = (\hat{x}_{kj} + x_{kj}) \cdot \frac{p_k^n}{1 - \sum_{i \in R_n}^{k \neq i} p_i^n} \quad \forall n \in N, \forall k \in R_n, \qquad \forall j \in J
$$
\n(2.21)

$$
\sum_{i \in R_b} \sum_{j \in J} (t_{ij}^b x_{ij} + \hat{x}_{ij} \tau_{ij}^b) \le T \ \forall b \in B \tag{2.22}
$$

$$
\sum_{i \in R_n} \sum_{j \in J} (t_{ij}^n x_{ij} + \hat{x}_{ij} \tau_{ij}^n) \le T \ \forall n \in N
$$
\n(2.23)

$$
\sum_{j \in J} \sum_{i \in R_l} (\hat{x}_{ij} + x_{ij}) \le C^l \quad \forall l \in L \tag{2.24}
$$

$$
\hat{x}_{ij}, x_{ij} \ge 0 \quad \forall i \in R, \forall j \in
$$
  
*J* (2.25)

Onde:

 $\hat{x}_{ij}$  – Número de trens irregulares em relação a grade do tipo j passando através do nó i  $x_{ij}$ – Número de trens regulares a grade do tipo j passando através do nó i

 $i -$ Índice do nó n, j − categoria do trem k − índice da via a ser seguida

J- Conjunto das possíveis categorias de trens

 $p_k^n$  – Percentual de ocupação do nó n, por trens seguindo o caminho k

 $\tau_{kj}^n$  – Tempo de viagem dos trens irregulares do tipo j, trafegando obre o caminho k através do componente n

 $t_{kj}^n$  Tempo de viagem dos trens regulares do tipo j, trafegando obre o caminho k através do componente n

T – Intervalo de tempo em consideração

 $C<sup>l</sup>$  – Capacidade da linha

É importante ressaltar que o Método de Mussone e Calvo é aplicável a ferrovia de passageiros e cargas, possui aplicação em qualquer ferrovia do mundo e calcula a capacidade prática da ferrovia desde que conhecida a capacidade teórica da via. Ou seja, a capacidade que não pode ser calculada sem conhecermos a eficiência da via, caindo assim no mesmo problema que outros métodos.

O problema tratado na dissertação deste trabalho contribui justamente no cálculo da capacidade da linha  $C^l$ , do método de Mussone e Calvo. Não será utilizado um metodo de simulação para isso pois cairia na mesmo problema dos outros métodos. Defende-se um método paramétrico e estatístico para calcular a capacidade da via.

#### 2.2 Métodos Analíticos

Os métodos analíticos são caracterizados por equações com variáveis independentes que representem a operação e dão uma medida direta da capacidade na seção de bloqueio de via à qual ela esteja sendo aplicada. Segundo publicação da UIC (1983) um método genérico para calcular a capacidade teórica da linha ferroviária de trens trafegando no mesmo sentido e usado para encontrar dificuldades na operação (Riejos et al 2015), é dado pelo modelo representado na equação 2.1.1:

$$
C = \frac{T}{s+b+E} \quad (2.11)
$$

Onde:

C- é a capacidade teórica do seção em análise

T- é o tempo operacional indicado na análise

s- O headway médio entre trens consecutivos

b- O intervalo de tempo de segurança mínimo entre trens para evitar colisões ( tempo de frenagem)

E- O tempo gasto a mais que o necessário para realização de uma operação de tráfego em uma seção em análise, i.e, as horas extras gastas nas viagens de trem.

Este termo "E" da equação 2.11 da UIC (1983) considera eventos que podem gerar atrasos na capacidade teórica. Já demonstrando uma preocupação com a eficiência do tráfego já na teoria. Diferente da equação de Colson que não leva em consideração esse termo. No entanto não existem métodos na literatura de como calcular o próprio termo" E".

Segundo a UIC, a capacidade prática pode ser calculada multiplicando-se o numerador da equação por um coeficiente de eficiência operacional tipicamente compreendido entre 0,6 e 0,75. Novamente não existe comprovação científica que estes números representam todas as ineficiências do tráfego ferroviário.

Outro modelo analítico tradicional utilizado pela Associação Americana de Ferrovias (AAR,2007) para calcular a capacidade prática de seções ferroviárias é apresentado na equação 2.12.

$$
C = \frac{a. T. f}{M_b} \quad (2.12)
$$

Onde:

- a- É uma constante que assume o valor 2 para vias singelas ou 1 para vias duplas. Isso faz com que a unidade de capacidade seja em pares de trens por dia ou trens por dia, para linhas singelas e duplas, respectivamente;
- T- O tempo de análise da operação, em geral dado em minutos;
- f O coeficiente de eficiência operacional da AAR;

 $M_h$ - Representa a soma do tempo de trânsito dos trens com os tempos para sair e entrar das estações presentes em uma dada seção de um sistema ferroviário em análise. Subtrai-se desta soma os tempos de trem parado na seção;

Ressalta-se, que segundo a AAR o coeficiente de eficiência operacional das ferrovias americanas são dois:

- 0,8 para sistemas de sinalização e controle sem bloqueio automático da operação ou seja apenas reconhecem o trem por meio de circuito de via e ocorre liberação do semáforo tão logo o trem desocupe a seção de bloqueio
- $\bullet$  0,9 –para sistemas que possuam no mínimo um sistema de licenciamento do tipo Operação Automática de Tráfego (ATO Automatic Train Operating da sigla em inglês) ou Controle Automático de Trens ( ATC Automatic Train Control da sigla em inglês);

Segundo Brina (1988), capacidade ferroviária de uma seção de bloqueio singela é definida como o número de trens que poderão circular num determinado intervalo de tempo, geralmente 24 horas.

$$
t = \frac{d}{v} \qquad (2.13)
$$

Onde :

- d- distância entre pátios ferroviários
- v- velocidade dos trens em circulação
- t- tempo para circular entre duas estações

Para saber a quantidade de trens que pode circular em um trecho em um único sentido considerando todos os trens com a mesma velocidade, a capacidade é calculada como:

$$
C_t = \frac{24 \, h}{t} = \frac{24 \, x \, 60}{t} = \frac{1440}{t} \qquad (2.14)
$$

Para ambos os sentidos e considerando os intervalos de manutenção da via, a capacidade de tráfego em trens por dia para uma seção entre pátios de um trecho em via singela é dada por:

$$
C = \frac{2 x (1440 - T_m)}{t_p + t_i}
$$
 (2.15)

Onde :

C – capacidade teórica

 $t_i$ - tempo para circular entre duas estações no sentido de aumento de descrescimo de quilometragem

 $t_n$ - tempo para circular entre duas estações no sentido de aumento de quilometragem  $t_m$ - tempo diário de manutenção

Porém, é comum que os trens não trafeguem com a mesma velocidade nos diversos trechos que compõem um sistema ferroviário. Barros(2013), Brina(1988); fazem menção a uma fórmula criada por um certo Colson para calcular a capacidade prática de tráfego em vias singelas. A fórmula de Colson (equação 2.16) pode ser utilizada para calcular a capacidade em linhas singelas em trens /dia:

$$
C_p = \frac{2 x (1440 - T_m) x K}{t_p + t_i + \theta}
$$
 (2.16)

Onde:

 $C_p$ - Capacidade prática

k- fator de correção, indo de 0,6 a 0,8 de acordo com o sistema de licenciamento

θ – tempo de licenciamento da seção ferroviária

 $t_i$ - tempo para circular entre dois pátios no sentido de decréscimo de quilometragem

 $t_p$ - tempo para circular entre dois pátios no sentido de aumento de quilometragem

 $T_m$ - tempo de manutenção do trecho

Para vias duplicadas o denominador na fórmula acima é substituído pelo headway (H) entre os trens consecutivos que circulam no mesmo trecho ferroviário.

$$
C_p = \frac{(1440 - T_m)x K}{H}
$$
 (2.17)

Nota-se que o termo K, que representa o coeficiente de eficiência operacional não está bem definido na literatura. Não existe um método de cálculo para ele. E os valores apresentados são capazes de variar 20% a 30% dependendo do método aplicado. A falta de um método motiva este trabalho e os autores tentam resolver a falta de um

método teórico determinístico por meio de simulação e otimização. Como será visto na próxima seção.

#### 2.3 Uma Breve Discussão Sobre Os Métodos

As formulações analíticas são imprecisas em relacionar os diferentes fatores que compõem o tráfego ferroviário e que são capazes de fazer a capacidade variar. Os coeficientes de eficiência não são claros quanto à fómula de cálculo. Quando deve-se usar 0,7 ou 0,8 e porque a capacidade da via é reduzida em até 30 %? Veja que a diferença entre os modelos analíticos está justamente no coeficiente de eficiência operacional. Para a AAR, ele representa apenas o sistema de sinalização, para Krueger (1999), se considera ali todas as ineficiências operacionais da via. Mas não há uma apresentação formal do método de cálculo.

Os métodos de simulação e otimização são métodos de alocação de trens na grade ou maximização de trens levando em consideração restrições de recursos. Porém dependem da capacidade da via que depende do headway praticado que por sua vez é função de muitas outras coisas. Os métodos de simulação e otimização não fizeram parte do método proposto.

# Capítulo 3

### DETERMINAÇÃO DA CAPACIDADE PRÁTICA

No capítulo 2 foram apresentados os métodos correntemente utilizados para determinação da capacidade de tráfego em ferrovias. A revisão da literatura permitiu identificar uma deficiência nos métodos analíticos. E, a partir deles foi desenvolvido o método que aqui é apresentado. Considerando que o headway programado é o menor headway possível, que considera todas as condições operacionais como disponibilidade de pátios, sistema operacional, disponibilidade e tempo de experiência dos maquinistas, confiabilidade do material rodante e da via, entre outros aspectos que resumem o trinômio material rodante, via e planejamento operacional. Neste capítulo, explicita-se o método de cálculo de capacidade prática, tendo em vista a demanda a ser atendida como base. Foram identificadas as duas variáveis que são consequências de todas as outras e que se parametrizadas dentro da fórmula de capacidade poderiam sintetizar um valor próximo da realidade da via. Todo o método descrito ne capítulo têm como base a grade de trens programada e realizada. Sendo vital o conhecimento e distinção entre elas para que o método funcione.

#### 3.1 Determinação do coeficiente de eficiência da frota

A frota de trens necessária para atender à demanda  $(FT)_0$  é calculada como:

$$
(FT)_{Q} = \frac{Q T}{q T_{c_{min}}} \tag{3.1}
$$

onde:

 $(FT)_O$  = frota de trens necessária para atender à demanda Q

T =período de tempo considerado

Q = demanda de passageiros no período de tempo T

Tcmin = tempo de ciclo (ida e volta do trem desde a estação inicial) para o máximo desempenho da frota

#### q = capacidade do trem (em passageiros)

A quantidade de partidas de trens no período T para atender à demanda Q (trens por hora) é intitulada capacidade programada e é calculada pela equação 3.2. Abaixo:

$$
Cap_{\text{programada}} = K_{\text{teórica}} \cdot Cap_{\text{teórica}} \tag{3.2}
$$

Para o caso de ferrovias já implantadas com headway programado (H<sub>prog</sub> em minutos) conhecido é possível calcular a capacidade programada em trens /hora através da equação 3.3.

$$
Capprogramada = Kteórica. \frac{(FT)0}{Tcmin}
$$
 (3.3)

Fazendo Kteórico =100% a demanda projetada é totalmente atendida na programação. Porém nem sempre é viável isso ocorrer por questões financeiras então pode-se operar com Kteórico abaixo de 100%. Contudo em ferrovias já implantadas,

Em ferrovias já implantadas, vale:

$$
Capprogramada = \frac{1}{Hprog} = \frac{(FT)disp}{Tprogramadao}
$$
 (3.4)

Onde:

Capprogramada – Capacidade teórica (trens por hora) para atender a demanda previstaQ  $(FT)_{disp}$  - Frota disponível

Tprogramado - Tempo de ciclo programado

 $K_{teórica}$  – coeficiente de eficiência operacional entre teórica e programada

$$
Cap_{prática} = \frac{(FT)_{realizada}}{T_{c prática}}
$$
\n(3.5)

onde:

Tc prática - tempo de ciclo prático é o possível, dada as ineficiências e extremamente difícil de dimensionar, pois necessita levar em consideração valores não tangíveis como desempenho dos condutores de trens, controladores de tráfego, e as melhores condições de via, do material rodante e de outros equipamentos;

(FT)realizada - quantidade máxima de trens em circulação (frota máxima possível considerando os recursos financeiros e técnicos disponíveis.

O tempo de ciclo prático pode ser de difícil obtenção para ferrovias implantadas. Sendo necessário simular a operação com as melhores condições de tráfego possíveis. Como por exemplo material rodante em plenas condições, CCO experiente, demanda de passageiros máxima possível fruto de estudos de planejamento de transporte de cada região de influência do modo de transporte ferroviário estudado. Por conta disso, na falta de dados, se utiliza Tc mínimo igual a Tc programado. Analogamente o Tc prático (tempo de ciclo prático) deve ser considerado igual ao Tc realizado.

Como a capacidade prática é uma fração da capacidade teórica como visto em 2.14 e

2.15, diz-se que:

$$
Cap_{prática} = K Cap_{programada}
$$
 (3.6)

$$
K = \frac{Cap_{prática}}{Cap_{programada}}
$$
 (3.7)

Incluindo 3.3 e 3.4 em 3.6:

$$
K = \frac{\frac{Ft_{realizado}}{T_{c\ realizado}}}{\frac{Ft_{disp}}{T_{c\ programado}}} = \frac{Ft_{realizado}}{Ft_{disp}} \times \frac{T_{c\ programado}}{T_{c\ realizado}}
$$
(3.8)

O K é chamado de coeficiente de eficiência real operacional da via. A relação entre frota disponível e demandada é chamada de coeficiente de eficiência operacional da frota  $(K_{FT})$ .

$$
K_{FT} = \frac{(\text{FT})_{realizada}}{(\text{FT})_{disp}}\tag{3.9}
$$
A relação entre os tempos de ciclo programado e realizado é chamado de coeficiente eficiência no tráfego de trens  $(K_{T_c})$  que pode ser calculada por:

$$
K_{T_C} = \frac{T_{\text{c programado}}}{T_{\text{c realizado}}}
$$
\n(3.10)

A capacidade prática é então uma consequência da disponibilidade de frota, da precisão do sistema de controle e sinalização e das condições das instalações fixas como plataformas e vias.

$$
Cap_{\text{prática}} = K_{T_c} K_{FT} Cap_{\text{programada}} = K Cap_{\text{programado}}
$$
 (3.11)

O coeficiente de eficiência estimado pela equação 3.8 e 3.9 dão uma indicação do estado geral do uso da via férrea, do material rodante e se a grade de trens está sendo seguida. Porém ficam dúvidas em um suposto estudo estratégico por exemplo, de onde poderiam estar as ineficiências do tráfego. Por isso no próximo tópico descrevesse os indicadores de desempenho que podem ajudar a entender onde estão as ineficiências.

## Capítulo 4

### INDICADORES DE DESEMPENHO

No capítulo anterior foi proposto um método de cálculo da capacidade prática. Contudo, conhecer apenas o valor, sem conhecer as causas que fizeram a capacidade ser ou não atingida não ajuda completamente o planejador de transportes a tomar decisões de como alcançar a capacidade prática da via.

Por conta disso foram criados indicadores que se utilizados corretamente demonstram se o problema de decréscimo de capacidade está na via, no material rodante ou na confiabilidade.

#### 4.1 Confiabilidade do Material Rodante

A confiabilidade do material rodante é fruto de um conjunto de atividades de manutenção realizadas em tempo hábil de maneira que não interfira demasiadamente na grade de trens.

No contexto brasileiro, a manutenção de materiais rodantes é verticalizada pela empresa concessionária operadora da via. As concessionárias gerem mão de obra própria e serviços terceirizados com a finalidade de manter uma alta disponibilidade mecânica.

A confiabilidade do material rodante nas mais diversas situações de tráfego depende da eficácia das ações dos programas de manutenção. Por definição, confiabilidade é a capacidade que um sistema ou componente tem de desempenhar as funções exigidas nas condições estabelecidas por um determinado período de tempo conhecido. De acordo com a Associação Brasileira de Manutenção (ABRAMAN) a confiabilidade de um equipamento ou sistema é igual ao tempo médio entre falhas de um sistema sobre o tempo total operacional, i.e, a mesma pode ser representada por:

$$
MTBF = \frac{TD - TM}{NP + 1} \tag{4.1}
$$

Onde:

TD- tempo disponível do equipamento

TM - tempo em manutenção do equipamento

NP – número de paradas

MTBF – Mean Time Between Failures (Tempo médio entre falhas)

$$
Confiabilidade = \frac{MTBF}{TD}
$$
 (4.2)

Para a União Internacional de Transportes Públicos sobre trilhos (UITP Trihos) o MTBF (tempo médio entre falhas) não faz sentido para materiais rodantes e adota-se a quilometragem média entre falhas (Mean Kilometer Between Failures - MKBF ). Neste contexto vale o indicador de confiabilidade em quilômetros trafegados a seguir:

$$
Confiabilidade = \frac{MKBF}{N^{\circ} de supressões de trem da grade}
$$
 (4.3)

Para aplicação deste indicador deve-se considerar apenas as falhas técnicas eletromecânicas que sejam capazes de retirar um trem de serviço. Essas falhas geram atrasos em todos os trens e mudanças de headway e tempo de viagem. Inspirando-se nas equações da UITP para esse coeficiente propõe-se que seja calculado da seguinte forma:

$$
K_{conf} = 1 - \frac{Nr^{\circ} de supressões de tres da grade}{Nr^{\circ} de tres programas dos}
$$
\n(4.4)

4.2 Parâmetros de Via Férrea

#### 4.2.1 Conceitos operacionais

As primeiras operações ferroviárias eram licenciadas por tempo. Um trem seguia após um intervalo de tempo que o outro passou. Com o advento do telégrafo e com a invenção do staff (liberação física de um bastão após liberação por telefone). Os trens passaram a ser licenciados trecho a trecho com ordens únicas e exclusivas para aquele trecho.

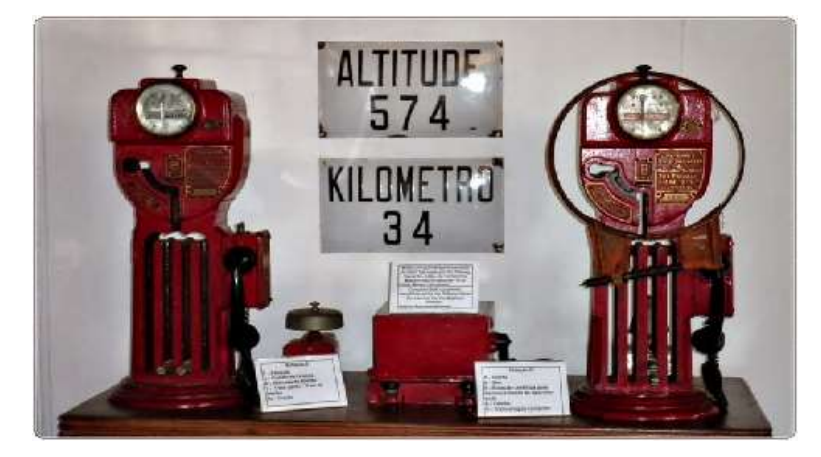

Figura 4.1 - Equipamento de Staff

A evolução da eletromecânica viabilizou os primeiros semáforos e circuitos de via. Circuitos de via são dispositivos elétricos na via, instalados seção a seção, quando o trem ocupa a seção de bloqueio o semáforo é automaticamente fechado. O sinal da seção ocupada pelo trem fica então vermelho, os dois sinais seguintes ficam em amarelo. Esse tipo de controle se chama licenciamento por distância. E oferece uma distância segura de aproximação entre trens.

O Centro de Controle Operacional sabe exatamente onde está o trem trecho a trecho, pois o sinal é replicado. Esse sistema foi chamado de Controle de Trem Centralizado (CTC) e pode enviar ordens a cabine do maquinista sempre que julgar necessário.

A fim de aumentar a segurança e a capacidade de tráfego as empresas ferroviárias investiram em sistemas de supervisão e controle de trem (SCT), que possuem como característica rastrear a posição e identificar cada trem na via, determinar ou desfazer rotas através dos aparelhos de mudança de via - AMV e controlar a velocidade dos trens. São eles:

ATC– Do inglês Automatic Train Control, ou Controle Automático de Trens. Dispositivo instalado a bordo do trem que apresenta ao maquinista informações provenientes do CCO e é capaz de controlar frenagens e acelerações do trem automaticamente mantendo o trem na VMA;

ATP/ATS – Do inglês Automatic Train Protection ou Proteção Automática de Trens. O sistema de proteção automática dos trens costuma ser presente em todos os sistemas metroferroviários modernos, ele é capaz de acionar automaticamente os freios de emergência em caso de sobre velocidade nos trechos de via;

ATO- Do inglês Automatic Train Operation ou Operação Automática de Trens. Esse sistema é costumeiramente chamado de piloto automático, usa tecnologia embarcada no trem e fixa na via. É possível controlar os motores de tração e frear. O Maquinista têm ação reduzida neste tipo de sistema. Em geral faz a leitura dos instrumentos e abre e fecha portas no embarque e desembarque;

CBTC– Do inglês Control Based on Train Comunication ou seja Controle baseado em comuicação entre trens. Os sistemas anteriores operam com seções de bloqueio fixas na e circuitos de via para conhecimento e controle da posição do trem. O CBTC opera com sinais e sistema baseado em posicionamento global e possui seu próprio sistema ATO para dimensionar espaços de licenciamento continuamente para o trem em tempo real e aumentar ou reduzir velocidade;

Todos os sistemas podem ser combinados entre si para oferecer as condições de controle, conhecimento de posição e segurança que possibilitem uma operação ferroviária satisfatória. A eficácia da operação na via e, por consequência, a sua capacidade, é limitada pelo sistema de licenciamento e controle. A variável que esses sistemas alteram é a velocidade média praticada pelo trem. O sistema de sinalização e controle é levado em consideração quando se configura a grade de trens programada e por consequência o headway programado.

Na grade de trens é possível encontrar as seguintes informações:

- $\bullet$  O trem tipo;
- Qual origem e o destino;
- Qual o tempo de trânsito entre origens e destino;
- Qual o tempo de embarque e desembarque de passageiros;
- Onde os trens se cruzam.

Uma representação de um sistema tipicamente metroviário simplificado com apenas dois trens em um sentido, pode ser encontrado no gráfico de trens (Figura 4.2).

Dele é possível tirar informações como tempo de plataforma, headway, tempo de trem parado, velocidade média dos trens e tempo de trânsito total.

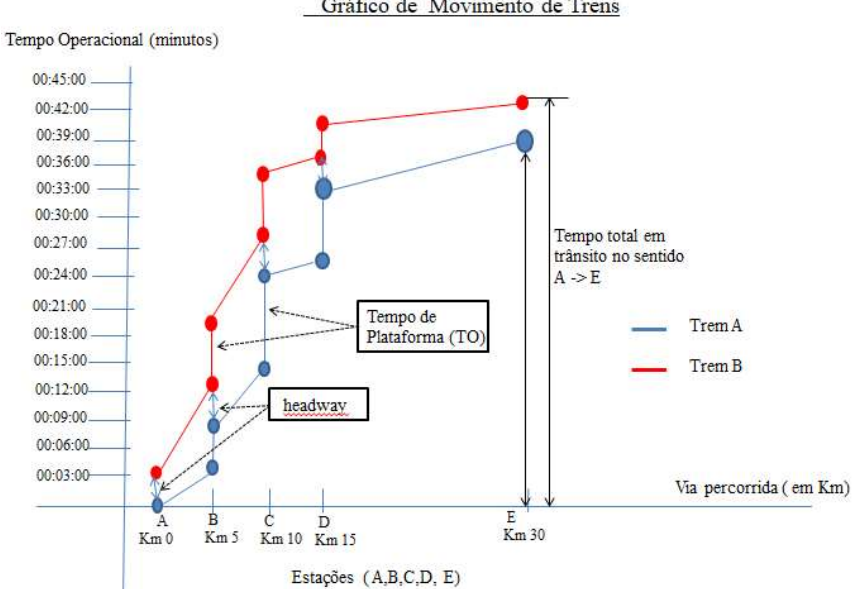

Gráfico de Movimento de Trens

Figura 4.2- Movimento dos Trens no sistema em um sentido

Alguns sistemas metroferroviários operam com diferentes perfis de desempenho cinemático em função da demanda de passageiros. Na figura 4.3, pode-se ver o conceito de marchas tipo. Cada marcha corresponde a um perfil de tráfego que tem como característica variar a oferta de material rodante para se adequar a demanda específica do dia da semana durante um determinado horário .

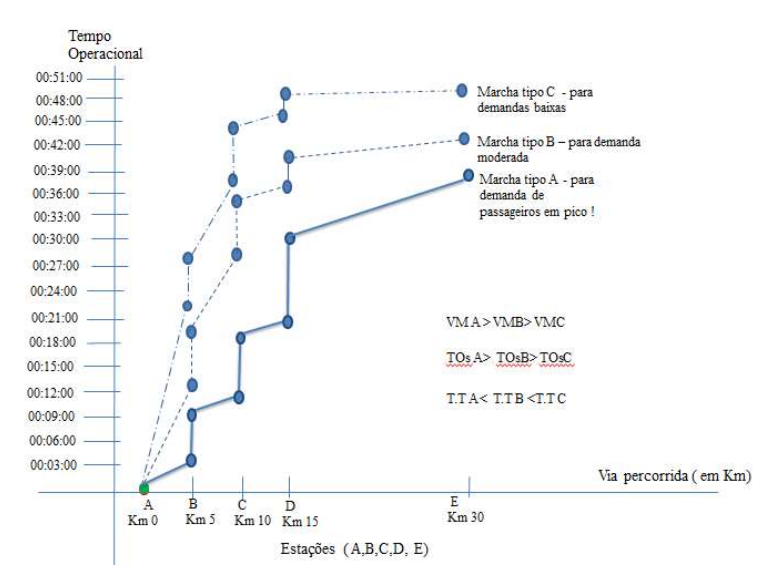

Figura 4.3- Representação de diferentes marchas tipo A, B ,C ,D e E –

A figura 4.3 apresenta o movimento dos trens A, B e C circulando da origem A para o destino E. É possível perceber que só ocorrem paradas na estações. O sistema está operacional e sem imprevistos. O headway praticado é puramente função do desempenho dos agentes envolvidos na operação ferroviária, que são CCO, tempo de resposta do sistema de sinalização e desempenho dos maquinistas no controle cinemático dos trens.

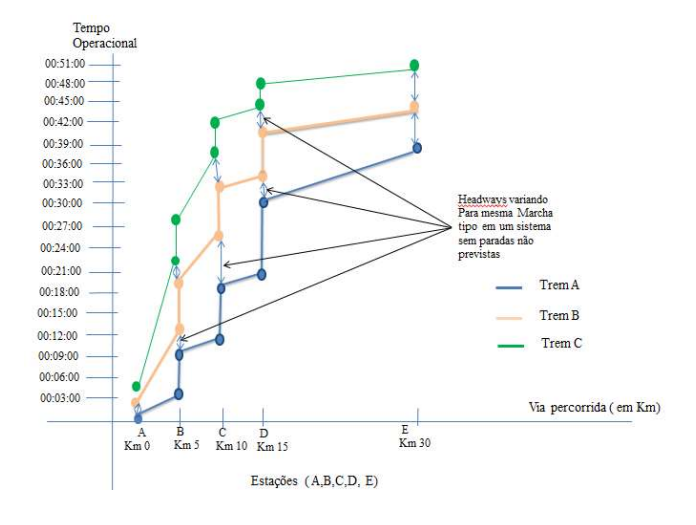

Figura 4.4- Representação de headways para diferentes marchas tipo

#### 4.2.2 Parâmetro velocidade de tráfego

A via férrea é composta de infraestrutura e superestrutura. A infraestrutura corresponde ás obras civis , de drenagem e de terra, sobre as quais a superestrutura se assenta. Esta última corresponde ao sublastro, lastro, dormentes, fixações, trilhos e aparelhos de mudança de via.

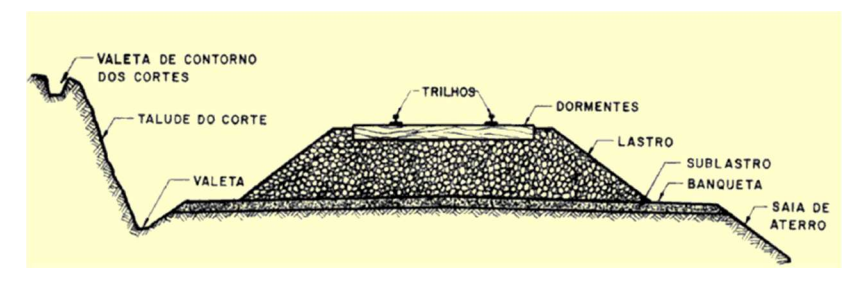

Figura 4.5- Componentes da superestrutura e infraestrutura ferroviária ( Fonte: Google Imagens)

Instalada a via, é levado em consideração o planejamento operacional e a posição dos pátios para realizar um plano de sinalização e controle que permita executar um headway programado. A consequência deste plano está em poder controlar os trens mais de perto, através do que se chama de controle de headway por seção de bloqueio móvel ou controle de headway por seção de bloqueio fixa. No primeiro caso o sistema leva em consideração a distância de aceleração, percepção de sinal e frenagem dos trens para calcular o quanto um trem pode ficar afastado do outro sem as tradicionais barreiras físicas que são as seções de bloqueio fixas (segmentos de via instrumentadas em circuito de via que são visíveis no CCO), o segundo, o sistema entende a posição que os trens ocupam na via, mais precisamente a seção de bloqueio que está sendo ocupada e libera ou não o avanço do trem para a próxima seção de bloqueio caso ela esteja desocupada ou seja, mesmo que o trem esteja saindo da seção de bloqueio e não ofereça mas risco de colisão entre o trem de trás e o da frente o trem só parte após o outro ter saído completamente da seção. O primeiro caso é uma típica característica do sistema CBTC (Controle de Trens baseado em Comunicação) e o segundo é o ATC (Automatic Train Control ou Controle automático de trens). Em ambos os casos a componente cinemática afetada é a velocidade máxima autorizada (VMA) do trecho e consequentemente o tempo de viagem e, no limite, o headway.

A construção de um indicador com a finalidade de medir eficiência da via , deveria levar em consideração em quantos metros seria possível empregar a VMA da via em segurança sobre a metragem do trecho de via que o trem necessita trafegar. Isso significa dizer, que seria necessário ter uma amostra da velocidade instantânea para cada trem dentro de um intervalo de tempo conhecido da via em análise. No entanto a obtenção desses números pode ser difícil e seriam necessárias vias instrumentadas com sensores, por isso considera-se a velocidade média e a velocidade máxima autorizada da via.

A velocidade média praticada para a via em análise que pode ser retirada da grade de trens realizada.

Apresenta-se abaixo um coeficiente da eficiência para essa relação:

$$
K_{velocidade} = \frac{VM}{VM\,\, commercial} \tag{4.5}
$$

Onde:

VM- velocidade média realizada na via para i trens

VM comercial – velocidade média comercial ou contratada Onde i= 1, 2,3...n e n é finito.

Caso esse coeficiente seja menor que 1, a via pode estar sendo operada de maneira ineficiente por problemas de estrutura ou do sistema de sinalização. Caso o coeficiente seja maior que 1 a velocidade comercial pode estar abaixo da realidade da via, a via pode ter sofrido um aumento de capacidade não acompanhado pela regulamentação oficial (contrato de concessão). Esse indicador desconsidera os efeitos de ineficiência provocada pelo indicador de confiabilidade anterior desde que seja levada em consideração a grade de trens realizada.

#### 4.2.3 Parâmetro tempo de plataforma

Carvalho et al (2017) propuseram um modelo que relaciona tempo de plataforma( ou tempo de ocupação) com o headway praticado no sistema do metrô do Rio de Janeiro. Foi demonstrado no estudo que uma relação de dependência entre o tempo de plataforma e o *headway*. Então propõe-se um indicador que relacione tempo de ocupação programado com tempo de ocupação praticado ( equação 4.6).

$$
Kp = \frac{TO\ programado}{TO\ maximo\ praticado}
$$
 (4.6)

Onde:

TO máximo praticado - Tempo de ocupação máximo praticado na via TO programado – Tempo de ocupação programado

A ocupação não varia ao acaso, ela é utilizada para corrigir ineficiências no tráfego que podem possuir origem nas próprias plataformas. Still (2000) demonstra que a desordem das multidões no embarque e desembarque em pólos geradores de viagens influencia o desempenho de tráfego. Trazendo esse conceito para plataformas de terminais ferroviários, o embarque e desembarque desordenados geram maior tempo de ocupação de trens nas plataformas. Isso pode causar o travamento de porta do material rodante, acionamento do botão de emergência entre outras causas não previstas.

Novamente, em caso de  $Kp = 1$  os tempos de ocupação de plataforma não geram efeitos sobre a capacidade da via. Porém com Kp<1 configura-se um indicativo que medidas de controle nas plataformas devem ser tomadas de maneira a garantir que o embarque e o desembarque não afetem a capacidade de tráfego da via.

# Capítulo 5 APLICAÇÃO DO MÉTODO

Neste capítulo é realizada a aplicação do método proposto no capítulo 4. Inicialmente foi escolhida uma concessionária de passageiros que tivesse ao menos os controles básicos necessários que o método exige. Que seriam a grade de trens programada e realizada. A partir disso, em um primeiro momento identifica-se os dados necessários da concessionária que será aplicado e posteriormente calcula-se o Kda frota e depois o Kdo tempo de ciclo. Por fim calcula-se a capacidade prática e posteriormente os indicadores.

O método foi aplicado em uma concessionária de transportes ferroviário de passageiros da região metropolitana do Rio de Janeiro (Figura 5.1). A concessionária transporta em média 1,2 milhões passageiros/dia. A frota operacional atual é 201 trens unidade elétrica, que trafegam por 306,71 quilômetros e 102 estações, ao longo de 12 municípios. Ela possui vias duplicadas em bitola larga, então os trens dificilmente se encontram para cruzamento. Cada via é utilizada em um sentido sem intereferência do sentido oposto. Os tópicos seguintes demonstram de maneira geral os parâmetros existentes, controlados pela concessionária.

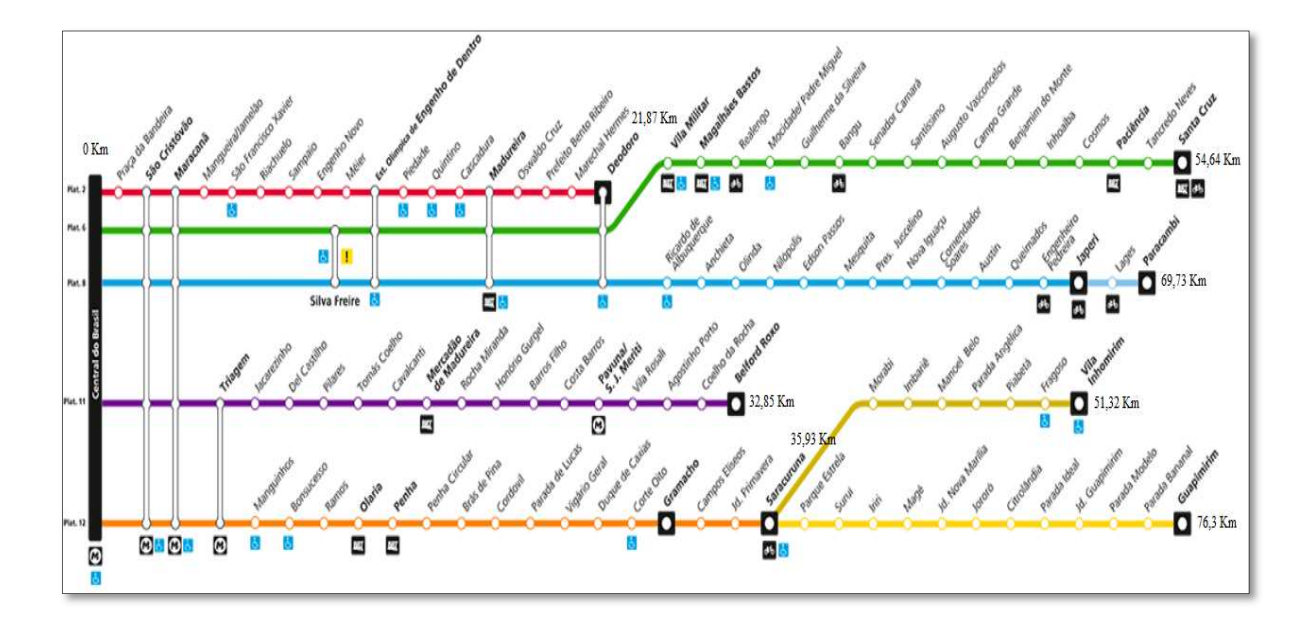

Figura 5.1 – Diagrama esquemático das linhas dos ramais (fonte: concessionária)

Os ramais ferroviários e suas extensões são apresentadas abaixo:

|             | Extensão |
|-------------|----------|
| Ramal       | (km)     |
| DPO-DEO     | 21,87    |
| DPO - SCZ   | 54,64    |
| DPO - PCB   | 69,73    |
| $DPO-BRX$   | 32,85    |
| DPO - SAR   | 35,93    |
| $SAR - VIN$ | 15,39    |
| $SAR - GUA$ | 40,37    |

Tabela 5.1 – Extensão dos ramais da concessionária (Concessionária)

#### 5.1 Condições da via permanente

A Via Permanente da concessionária é de bitola larga (1,6 m), feita em trilhos de aço–liga, lastro e sublastro em brita, apoiados em uma infraestrutura de solo desconhecido pelo autor. A concessionária não deu acesso ao perfil da via e tão pouco pode-se conhecer todas as curvas.

#### 5.2 Confiabilidade do material rodante

O material rodante da concessionária é composto por trens unidade elétricos (TUE's). Estes, são alimentados por energia elétrica que chega aos motores de tração por meio de catenárias.

Manutenções corretivas e preventivas fazem parte do cotidiano de qualquer ferrovia. Inclusive as manutenções representam parcela significativa do orçamento plurianual de algumas ferrovias. No caso da concessionária alvo do estudo não é diferente, ela adota indicadores de confiabilidade do material rodante para realizar análises e controles entre os quais:

- Supressão de trens com impacto (avariados) trens retirados da grade em virtude de ter um ou mais carros com avaria que impossibilita a circulação e afeta a grade, provocando atrasos;
- MKBF quilometragem média do material rodante entre falhas;
- Trens programados Trens programados em grade que estão em circulação;
- **Trens avariados e suprimidos.**

#### 5.2 Condições de Sistema de Sinalização e Operação

No âmbito da concessionária, existe atualmente o CTC caracterizado pelos circuitos de via e pelos sinais luminosos e o CCO como supervisor. O ATP também existe, e é responsável por monitorar a distância entre trens e frear em caso de ultrapassagem das VMA's dos trechos.

#### 5.3 Características do tráfego realizado

Os headways programados pela concessionária nos dias úteis são apresentados no gráfico abaixo:

Tabela 5.2 - Headways programados dos ramais com destino centro da cidade (Fonte: concessionária)

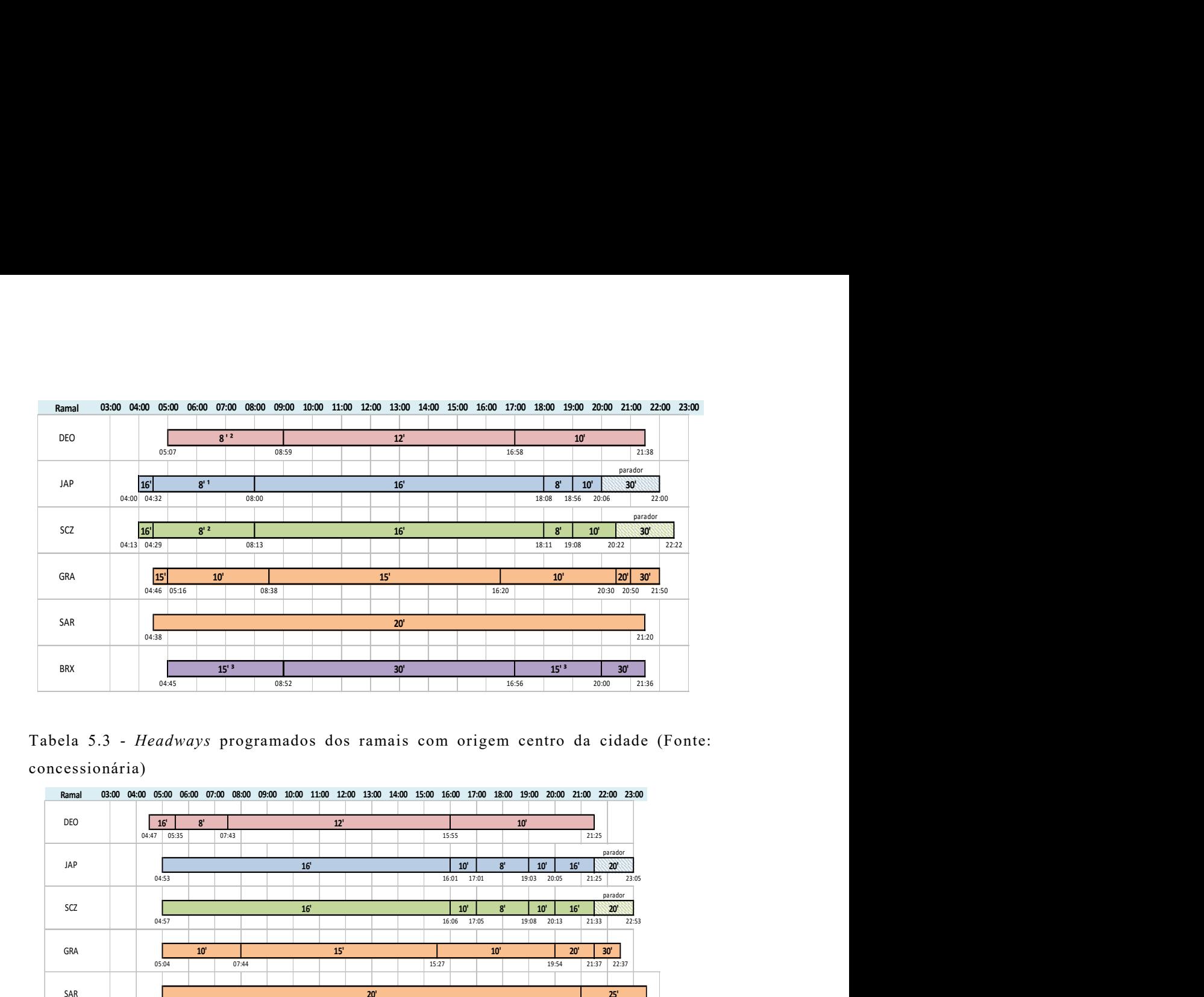

Tabela 5.3 - Headways programados dos ramais com origem centro da cidade (Fonte: concessionária)

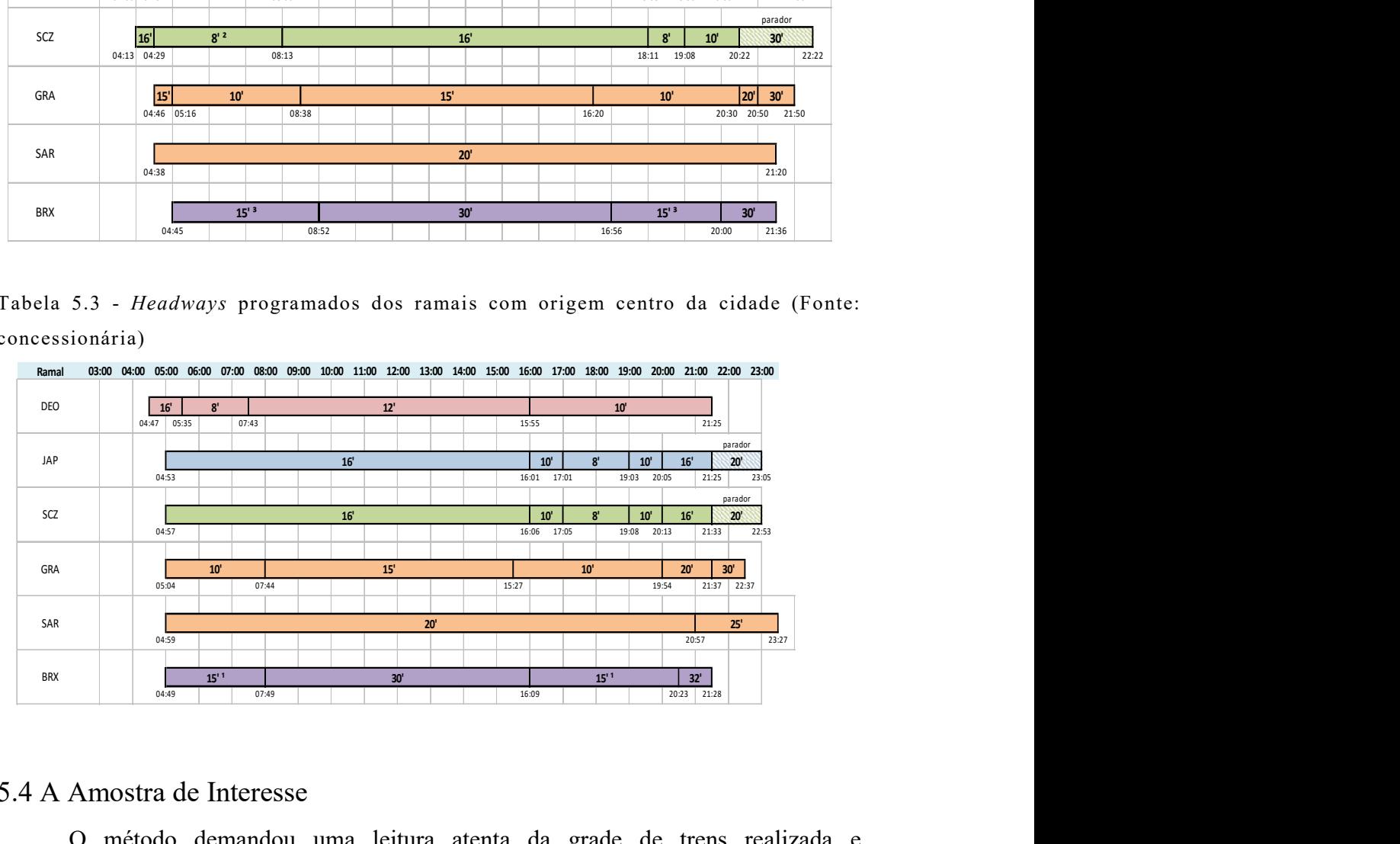

#### 5.4 A Amostra de Interesse

O método demandou uma leitura atenta da grade de trens realizada e programada. Essas grades constituem a amostra base com os prefixos dos trens programados e efetivamente circulados no período de 01/11/2016 a 27/11/2016 para os ramais de 1 a 6 e os horários de partida e chegada programado e realizado.

Na tabela 5.4 é apresentado um subextrato da amostra base que possui dezenas de milhares de linhas de dados. Em caso de necessidade de acesso integral a amostra por parte do leitor deste trabalho, o autor ou a concessionária deverão ser procurados. E será disponibilizado um arquivo digital do trabalho.

Tabela 5.4 - Sub-extrato da amostra base para origem Ramal 1- BRX destino DPO (fonte-Concessionária)

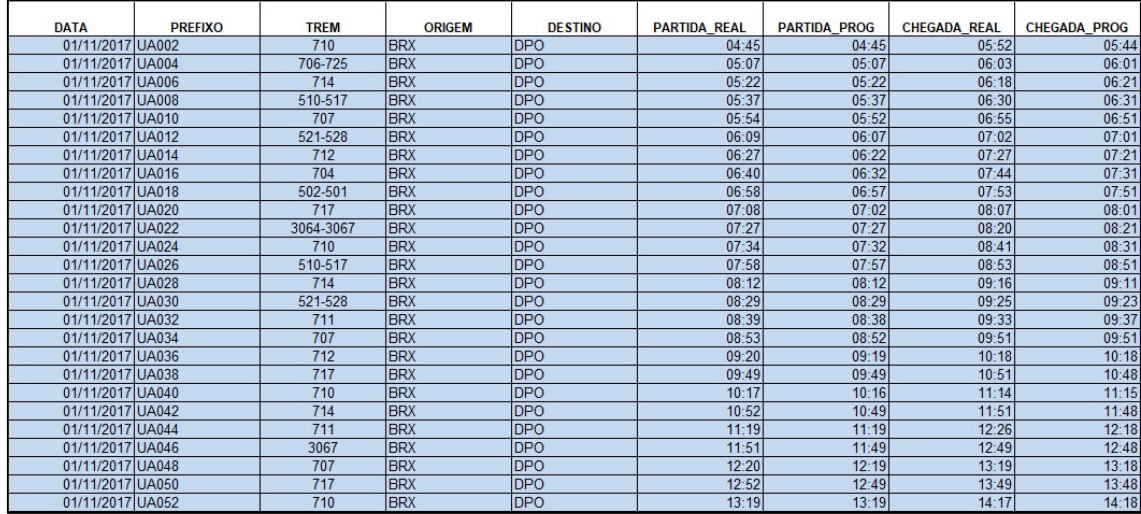

Tabela 5.5 – Exemplo de leitura dos Headways realizados e programados, para o ramal BRX- DPO (fonte: concessionária)

| <b>DATA</b>      | <b>PREFIXO</b> | <b>TREM</b> | <b>ORIGEM</b> | <b>DESTINO</b> | <b>PARTIDA REAL</b>  | <b>PARTIDA PROG</b> | <b>CHEGADA REAL</b> | <b>CHEGADA PROG</b> |
|------------------|----------------|-------------|---------------|----------------|----------------------|---------------------|---------------------|---------------------|
| 01/11/2017 UA002 |                | 710         | <b>BRX</b>    | <b>DPO</b>     | 04:45                | 04:45               | 05:52               | 05:44               |
| 01/11/2017 UA004 |                | 706-725     | <b>BRX</b>    | <b>DPO</b>     | 05:07                | 05:07               | 06:03               | 06:01               |
|                  |                |             |               |                |                      |                     |                     |                     |
| 01/11/2017 UA006 |                | 714         | <b>BRX</b>    | <b>DPO</b>     | 05:22                | 05:22               | 06:18               | 06:21               |
| 01/11/2017 UA008 |                | 510-517     | <b>BRX</b>    | <b>DPO</b>     | 05:37                | 05:37               | 06:30               | 06:31               |
| 01/11/2017       | <b>UA010</b>   | 707         | <b>BRX</b>    | <b>DPO</b>     | 05:54                | 05:52               | 06:55               | 06:51               |
| 01/11/2017 UA012 |                | 521-528     | <b>BRX</b>    | <b>DPO</b>     | 06:09                | 06:07               | 07:02               | 07:01               |
| 01/11/2017 UA014 |                | 712         | <b>BRX</b>    | <b>DPO</b>     | 06:27                | 06:22               | 07:27               | 07:21               |
| 01/11/2017       | <b>UA016</b>   | 704         | <b>BRX</b>    | <b>DPO</b>     | 06:40                | 06:32               | 07:44               | 07:31               |
| 01/11/2017 UA018 |                | 502-501     | <b>BRX</b>    | <b>DPO</b>     | 06:58                | 06:57               | 07:53               | 07:51               |
| 01/11/2017 UA020 |                | 717         | <b>BRX</b>    | <b>DPO</b>     | 07:08                | 07:02               | 08:07               | 08:01               |
| 01/11/2017       | <b>UA022</b>   | 3064-3067   | <b>BRX</b>    | <b>DPO</b>     | 07:27                | 07:27               | 08:20               | 08:21               |
| 01/11/2017 UA024 |                | 710         | <b>BRX</b>    | <b>DPO</b>     | 07:34                | 07:32               | 08:41               | 08:31               |
| 01/11/2017 UA026 |                | 510-517     | <b>BRX</b>    | <b>DPO</b>     | 07:58                | 07:57               | 08:53               | 08:51               |
| 01/11/2017       | <b>UA028</b>   | 714         | <b>BRX</b>    | <b>DPO</b>     | 08:12                | 08:12               | 09:16               | 09:11               |
| 01/11/2017 UA030 |                | 521-528     | <b>BRX</b>    | <b>DPO</b>     |                      | 08:29               | 09:25               | 09:23               |
| 01/11/2017 UA032 |                | 711         | <b>BRX</b>    | <b>DPO</b>     | H programado         | 08:38               | 09:33               | 09:37               |
| 01/11/2017       | <b>UA034</b>   | 707         | <b>BRX</b>    | <b>DPO</b>     | 08:53                | 08:52               | 09:51               | 09:51               |
| 01/11/2017 UA036 |                | 712         | <b>BRX</b>    | DPO            | 09:20                | 09:19               | 10:18               | 10:18               |
| 01/11/2017 UA038 |                | 717         | <b>BRX</b>    | <b>DPO</b>     | H realizado<br>09:49 | 09:49               | 10:51               | 10:48               |
| 01/11/2017       | <b>UA040</b>   | 710         | <b>BRX</b>    | <b>DPO</b>     | 10:17                | 10:16               | 11:14               | 11:15               |
| 01/11/2017 UA042 |                | 714         | <b>BRX</b>    | DPO            | 10:52                | 10:49               | 11:51               | 11:48               |
| 01/11/2017 UA044 |                | 711         | <b>BRX</b>    | <b>DPO</b>     | 11:19                | 11:19               | 12:26               | 12:18               |
| 01/11/2017       | <b>UA046</b>   | 3067        | <b>BRX</b>    | <b>DPO</b>     | 11:51                | 11:49               | 12:49               | 12:48               |
| 01/11/2017 UA048 |                | 707         | <b>BRX</b>    | <b>DPO</b>     | 12:20                | 12:19               | 13:19               | 13:18               |
| 01/11/2017 UA050 |                | 717         | <b>BRX</b>    | <b>DPO</b>     | 12:52                | 12:49               | 13:49               | 13:48               |
| 01/11/2017 UA052 |                | 710         | <b>BRX</b>    | <b>DPO</b>     | 13:19                | 13:19               | 14:17               | 14:18               |

Assim como os headways é possível extrair os tempos de percurso ou tempos de viagem realizados e programados entre as estações terminais de fim de linha e a estação Central do Brasil (DPO) da amostra base (tabela 5.6). E isso é feito em ambos os sentidos (origem e destino centro da cidade) e depois somado para o mesmo trem para descobrir o tempo de ciclo.

| <b>DATA</b>      | <b>PREFIXO</b> | <b>TREM</b> | <b>ORIGEM</b> | <b>DESTINO</b> | <b>PARTIDA REAL</b> | <b>PARTIDA_PROG</b>             | <b>CHEGADA REAL</b> | <b>CHEGADA PROG</b> |
|------------------|----------------|-------------|---------------|----------------|---------------------|---------------------------------|---------------------|---------------------|
| 01/11/2017 UA002 |                | 710         | <b>BRX</b>    | <b>DPO</b>     | 04:45               | 04:45                           | 05:52               | 05:44               |
| 01/11/2017 UA004 |                | 706-725     | <b>BRX</b>    | <b>DPO</b>     | 05:07               | 05:07                           | 06:03               | 06:01               |
| 01/11/2017 UA006 |                | 714         | <b>BRX</b>    | <b>DPO</b>     | 05:22               | 05:22                           | 06:18               | 06:21               |
| 01/11/2017 UA008 |                | 510-517     | <b>BRX</b>    | <b>DPO</b>     | 05:37               | 05:37                           | 06:30               | 06:31               |
| 01/11/2017 UA010 |                | 707         | <b>BRX</b>    | <b>DPO</b>     | 05:54               | 05:52                           | 06:55               | 06:51               |
| 01/11/2017 UA012 |                | 521-528     | <b>BRX</b>    | <b>DPO</b>     | 06:09               | 06:07                           | 07:02               | 07:01               |
| 01/11/2017 UA014 |                | 712         | <b>BRX</b>    | <b>DPO</b>     | 06:27               | 06:22                           | 07:27               | 07:21               |
| 01/11/2017 UA016 |                | 704         | <b>BRX</b>    | <b>DPO</b>     | 06:40               | $-06:32$                        | 07:44               | 07:31               |
| 01/11/2017 UA018 |                | 502-501     | <b>BRX</b>    | <b>DPO</b>     | 00                  |                                 | 53                  | 07:51               |
| 01/11/2017 UA020 |                | 717         | <b>BRX</b>    | <b>DPO</b>     | 07                  | Tempo Realizada - 07:02-06:09 = | $\overline{07}$     | 08:01               |
| 01/11/2017 UA022 |                | 3064-3067   | <b>BRX</b>    | <b>DPO</b>     | 07                  | 00:57                           | 20                  | 08:21               |
| 01/11/2017 UA024 |                | 710         | <b>BRX</b>    | <b>DPO</b>     | 07:34               | 07:32                           | 08:41               | 08:31               |
| 01/11/2017 UA026 |                | 510-517     | <b>BRX</b>    | <b>DPO</b>     | 07:58               | 07:57                           | 08:53               | 08:51               |
| 01/11/2017 UA028 |                | 714         | <b>BRX</b>    | <b>DPO</b>     | 08:12               | 08:12                           | 09:16               | 09:11               |
| 01/11/2017 UA030 |                | 521-528     | <b>BRX</b>    | <b>DPO</b>     | 08:29               | 08:291                          | 09:25               | 09:23               |
| 01/11/2017 UA032 |                | 711         | <b>BRX</b>    | <b>DPO</b>     | 08:39               | 08:38                           | 09:33               | 09:37               |
| 01/11/2017 UA034 |                | 707         | <b>BRX</b>    | <b>DPO</b>     | 08:53               | 08:52                           |                     | 09:51               |
| 01/11/2017 UA036 |                | 712         | <b>BRX</b>    | <b>DPO</b>     | 09:20               | 09:19                           | Tempo programado -  | 10:18               |
| 01/11/2017 UA038 |                | 717         | <b>BRX</b>    | <b>DPO</b>     | 09:49               | $09 - 49$                       | 09:11-08:12= 00:59  | 10:48               |
| 01/11/2017 UA040 |                | 710         | <b>BRX</b>    | <b>DPO</b>     | 10:17               | 10:16                           | 11:14               | 11:15               |
| 01/11/2017 UA042 |                | 714         | <b>BRX</b>    | <b>DPO</b>     | 10:52               | 10:49                           | 11:51               | 11:48               |
| 01/11/2017 UA044 |                | 711         | <b>BRX</b>    | <b>DPO</b>     | 11:19               | 11:19                           | 12:26               | 12:18               |
| 01/11/2017 UA046 |                | 3067        | <b>BRX</b>    | <b>DPO</b>     | 11:51               | 11:49                           | 12:49               | 12:48               |
| 01/11/2017 UA048 |                | 707         | <b>BRX</b>    | <b>DPO</b>     | 12:20               | 12:19                           | 13:19               | 13:18               |
| 01/11/2017 UA050 |                | 717         | <b>BRX</b>    | <b>DPO</b>     | 12:52               | 12:49                           | 13:49               | 13:48               |
| 01/11/2017 UA052 |                | 710         | <b>BRX</b>    | <b>DPO</b>     | 13:19               | 13:19                           | 14:17               | 14:18               |

Tabela 5.6 – tempo realizado e programado na rota BRX – DPO(Fonte: concessionária).

#### 5.5 Cálculo do K da frota

A frota disponível e a frota realizada são retiradas da grade realizada (Tabela 5.6) e programada respectivamente (Tabela 5.7). Nota-se que a escolha das grades se dá após a programação estar pronta ou seja a demanda dimensionada e pós realização da grade ou seja com a grade de trens realizada conhecida. Situação já vista no capítulo de implantação do método para ferrovias já implantadas.

A contagem dos trens realizados e programados se dá pela coluna de prefixos na grade realizada ( ver . tabela 5.6) e grade programada (tabela 5.7).

Tabela 5.7 – Grade programada e trens programados com seus prefixo (concessionária) exemplo Ramal 6 sentido centro da cidade

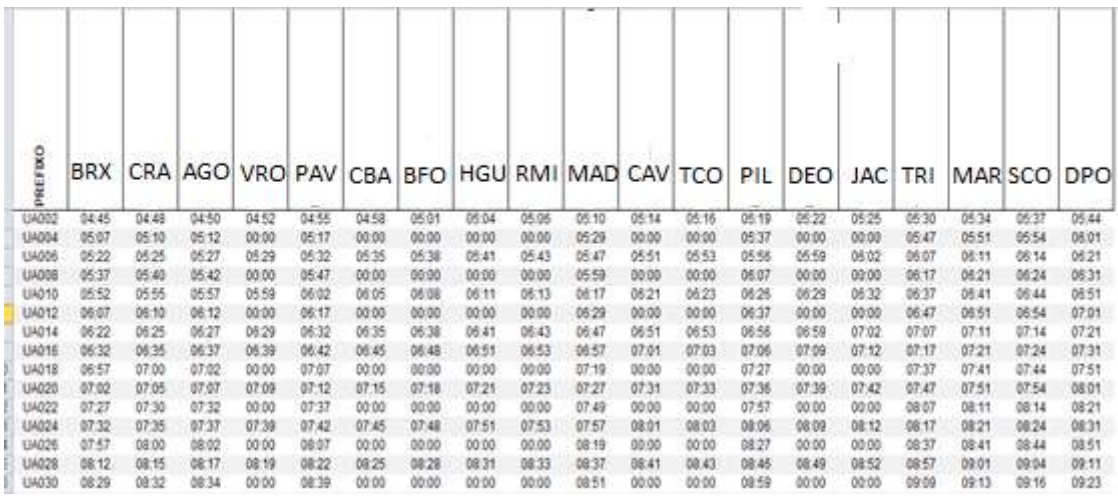

A leitura do número de trens programados feita em cima a tabela 5.7 é repetida em todos os ramais. Assim como a frota realmente disponível é lida ramal a ramal, conforme exemplo da tabela 5.6.

Utilizando então a equação 3.8 calcula-se o K da frota e retira-se uma média dos 22 dias úteis disponíveis na amostra.

|                |       |                     |                    |       | K-Frota             |                    |     |                     |                    |
|----------------|-------|---------------------|--------------------|-------|---------------------|--------------------|-----|---------------------|--------------------|
|                |       | Ramal 1 (BRX)       |                    |       | Ramal 2 (DEO)       |                    |     | Ramal 3 (GRM)       |                    |
| Dias<br>úteis  | K     | Frota<br>disponível | Frota<br>demandada | K     | Frota<br>disponível | Frota<br>demandada | Κ   | Frota<br>disponível | Frota<br>demandada |
| 1              | 86%   | 43                  | 50                 | 87%   | 86                  | 99                 | 95% | 81                  | 85                 |
| 2              | 38%   | 19                  | 50                 | 80%   | 79                  | 99                 | 94% | 80                  | 85                 |
| 3              | 96%   | 48                  | 50                 | 89%   | 88                  | 99                 | 96% | 82                  | 85                 |
| 4              | 94%   | 47                  | 50                 | 83%   | 82                  | 99                 | 94% | 80                  | 85                 |
| 5              | 96%   | 48                  | 50                 | 81%   | 80                  | 99                 | 96% | 82                  | 85                 |
| 6              | 92%   | 46                  | 50                 | 86%   | 85                  | 99                 | 98% | 83                  | 85                 |
| $\overline{7}$ | 96%   | 48                  | 50                 | 87%   | 86                  | 99                 | 94% | 80                  | 85                 |
| 8              | 92%   | 46                  | 50                 | 80%   | 79                  | 99                 | 94% | 80                  | 85                 |
| 9              | 84%   | 42                  | 50                 | 89%   | 88                  | 99                 | 98% | 83                  | 85                 |
| 10             | 92%   | 46                  | 50                 | 83%   | 82                  | 99                 | 94% | 80                  | 85                 |
| 11             | 96%   | 48                  | 50                 | 80%   | 79                  | 99                 | 96% | 82                  | 85                 |
| 12             | 96%   | 48                  | 50                 | 89%   | 88                  | 99                 | 98% | 83                  | 85                 |
| 13             | 96%   | 48                  | 50                 | 83%   | 82                  | 99                 | 94% | 80                  | 85                 |
| 14             | 86%   | 43                  | 50                 | 81%   | 80                  | 99                 | 93% | 79                  | 85                 |
| 15             | 96%   | 48                  | 50                 | 86%   | 85                  | 99                 | 98% | 83                  | 85                 |
| 16             | 92%   | 46                  | 50                 | 87%   | 86                  | 99                 | 96% | 82                  | 85                 |
| 17             | 96%   | 48                  | 50                 | 80%   | 79                  | 99                 | 98% | 83                  | 85                 |
| 18             | 92%   | 46                  | 50                 | 89%   | 88                  | 99                 | 98% | 83                  | 85                 |
| 19             | 96%   | 48                  | 50                 | 78%   | 77                  | 99                 | 94% | 80                  | 85                 |
| 20             | 96%   | 48                  | 50                 | 80%   | 79                  | 99                 | 93% | 79                  | 85                 |
| 21             | 92%   | 46                  | 50                 | 84%   | 83                  | 99                 | 93% | 79                  | 85                 |
| 22             | 84%   | 42                  | 50                 | 77%   | 76                  | 99                 | 93% | 79                  | 85                 |
| Médio          | 90.2% |                     | Médio              | 83,4% |                     | Médio              | 95% |                     |                    |

Tabela 5.8 – K da frota para os ramais 1 até o 5.

|       |     |                 | K-Frota   |     |                 |                 |
|-------|-----|-----------------|-----------|-----|-----------------|-----------------|
|       |     | Ramal 4 (JAP)   |           |     | Ramal 5 (SRZ)   |                 |
|       |     | FT.             | FT.       |     | <b>FT</b>       | <b>FT</b>       |
|       | K   |                 |           | Κ   |                 |                 |
|       |     | disponível      | demandada |     | disponível      | demandada       |
|       | 78% | 73              | 94        | 74% | 71              | 96              |
|       | 76% | 71              | 94        | 76% | 73              | 96              |
|       | 63% | 59              | 94        | 76% | 73              | 96              |
|       | 80% | 75              | 94        | 74% | 71              | 96              |
|       | 77% | 72              | 94        | 97% | 93              | 96              |
|       | 77% | 72              | 94        | 74% | 71              | 96              |
|       | 77% | $\overline{72}$ | 94        | 76% | $\overline{73}$ | $\overline{96}$ |
|       | 79% | 74              | 94        | 75% | 72              | 96              |
|       | 64% | 60              | 94        | 74% | $\overline{71}$ | 96              |
|       | 80% | 75              | 94        | 61% | 59              | 96              |
|       | 77% | 72              | 94        | 74% | 71              | 96              |
|       | 78% | $\overline{73}$ | 94        | 76% | $\overline{73}$ | 96              |
|       | 78% | 73              | 94        | 76% | 73              | 96              |
|       | 77% | 72              | 94        | 74% | 71              | 96              |
|       | 63% | 59              | 94        | 97% | 93              | 96              |
|       | 80% | 75              | 94        | 74% | 71              | 96              |
|       | 77% | $\overline{72}$ | 94        | 76% | $\overline{73}$ | 96              |
|       | 78% | 73              | 94        | 74% | 71              | 96              |
|       | 78% | 73              | 94        | 97% | 93              | 96              |
|       | 77% | $\overline{72}$ | 94        | 74% | $\overline{71}$ | 96              |
|       | 79% | 74              | 94        | 73% | 70              | 96              |
|       | 80% | 75              | 94        | 74% | 71              | 96              |
| Média | 76% |                 |           | 77% |                 |                 |

Tabela 5.9 – K médio da frota para os ramais 1 até o 5

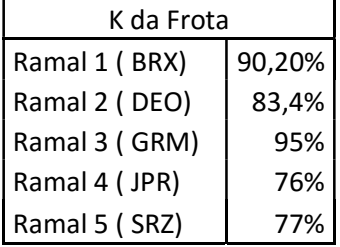

#### 5.5 Cálculo do K do tempo de ciclo

Novamente, as informações de tempo de ciclo realizado e tempo de ciclo programado são retiradas da grade realizada (Tabela 5.6) e programada respectivamente (Tabela 5.8).

Tabela 5.8a – Grade programada no sentido centro do Rio(DPO) e tempo de rota

| assuo       | <b>BRX</b>  |       |       |               |       |       |       |            |       | CRA AGO VRO PAV CBA BFO HGU RMI MAD CAV TCO PIL |    |       |       | DEO <sup>1</sup> |       | <b>JAC TRI</b> | MAR SCO DPO |             |            |       |
|-------------|-------------|-------|-------|---------------|-------|-------|-------|------------|-------|-------------------------------------------------|----|-------|-------|------------------|-------|----------------|-------------|-------------|------------|-------|
| U400        | 0445        | 04.48 | 04.50 | 04:52         | мM    | 14 SI | 認計    | tбö        |       |                                                 |    | 25.   | 話題    | 部並               | 83    | 15.30          | 防加          | 05:37       | 出山         | 並發    |
| U400        | 始御          | 05:10 | 始切    |               | 低价    |       |       |            |       | 0529                                            |    |       | 05:37 |                  |       | 05:47          | 第51         | 06:54       | 硫針         | MБ    |
| U400        | 姊会          | 0/25  | 05:27 | 0528          | 652   | MХ    | 旣     | 85.4       | 饭都    | 69.47                                           | 85 | 0553  | 防制    | 05:59            | 開發    | $90 - 20$      | 06/11       | 08:14       | 06:21      | 認期    |
| U455        | 说3!         | 05.40 | 842   |               | 0647  |       |       |            |       | 出绿                                              |    |       | 06:07 |                  |       | 06:17          | 第21         | 06:24       | 00:31      | 05 SA |
| LIADS       | 05:52       | 話想    | 05:57 | 创想            | 端型    | мn    | 医似    | x          | 能加    | <b>ME17</b>                                     | 82 | 06/25 | wз    | 装置               | 加加    | $00 - 31$      | 節封          | 06.44       | 加划         | 없음    |
| 1,400       | 雑却          | 06:10 | 朗记    |               | 競彈    |       |       |            |       | 0529                                            |    |       | 857   |                  |       | 56:47          | 端纤          | 端斜          | 动创         | NS4   |
| Liabs       | 開型          | 00/25 | 0.27  | 婦怨            | 00:32 | MХ    | 06:30 | 564        | 加め    | 開好                                              | 불의 | 0633  | 关关    | 站設               |       | 認定             | 07.11       | 07:14       | 62         | 話題    |
| 13421       | 第31         | 06:35 | 08:37 | 帕饼            | 0142  | 開招    | 06:48 | æs         | 행의    | 始夕                                              |    | 群島    | 结婚    | 47.09            | 87.11 | 17:17          | 07:21       | 07:24       | 67.31      | 黃鳥    |
| <b>LIAM</b> | œsr         | 87.00 | 07.02 |               | 62.07 |       |       |            |       | $(7 - 1)$                                       |    |       | 67.27 |                  |       | 07:59          | 舒射          | 07.44       | 85         | 않을4   |
| 1,442       | 까히          | 57.05 | 07.07 | 87.OF         | 87.Y2 |       |       |            |       | t7 27                                           |    | 67.33 | 없었    | 奶饼               |       | 07:47          | 信封          | 07:54       | aeos       | 防弱    |
| UAN         | 62,25       | 87.30 | 67.52 |               | 62.27 |       |       |            |       | 07.49                                           |    |       | 4157  |                  |       | 雄群             | 認計          | 08:14       | 88/29      | M54   |
| LUADA       | uл          | 07:35 | 07:37 | 07:39         | 17.IQ |       |       |            | 07.53 |                                                 |    | 08:03 | 硫烯    | 信袋               |       | M:11           | 08:21       | 08:24       | <b>M31</b> | N SI  |
| LIADS       | <b>STSP</b> | 08:00 | 加加    |               | 0847  |       |       |            |       | 58.19                                           |    |       | 08:27 |                  |       | 話定             | <b>防闭</b>   | 08:44       | 08.51      | M54   |
| LASS        | 雑灯          | 02:15 | 雄忙    | DE 15         | 58.22 | 10.25 |       |            |       |                                                 |    | 認心    | 認組    | 动道               |       | 08:57          | 雄剑          | DESA        | 09:11      | 認額    |
| CASS        | 随劲          | 해있    | 0534  |               | 能加    |       |       |            |       | 0851                                            |    |       | 営録    |                  |       | 旋筒             | 提付          | <b>OF18</b> | 823        | 読54   |
| 0402        | 端加          | 08:41 | 酷心    | <b>DEL KE</b> | 故结    | MSI   | 0854  | <b>DOS</b> | 越想    | 旋位                                              | 静息 | 旋筒    | 誰过    | 益书               |       | 09:23          | 益定          | 09:30       | 09:37      | 黃頸    |
| UASS        | <b>MSI</b>  | 08:55 | 雄蚁    | 越盤            | 09:02 | 詩話    | 加加    | 091        | 提灯    | dik 1                                           | 82 | 89/23 | 09:28 | 設置               | 59:30 | 85.57          | 09:41       | 09:44       | <b>齿匀</b>  | 10.59 |
| U403        | 盤竹          |       | 09:24 | 哈洛            | 聲怨    | 09.IZ | 曽怎    | 設立         | 設局    |                                                 |    | 09.50 | 韓ಛ    | 詮望               | 19 S  | 10:54          | 陸盤          | 設定          | 陰間         | 景如    |

Tabela 5.8b – Grade programada no sentido oposto ao centro do Rio (DPO)

 $\mathbf{r}$ 

 $\sim$ 

 $\sim$ 

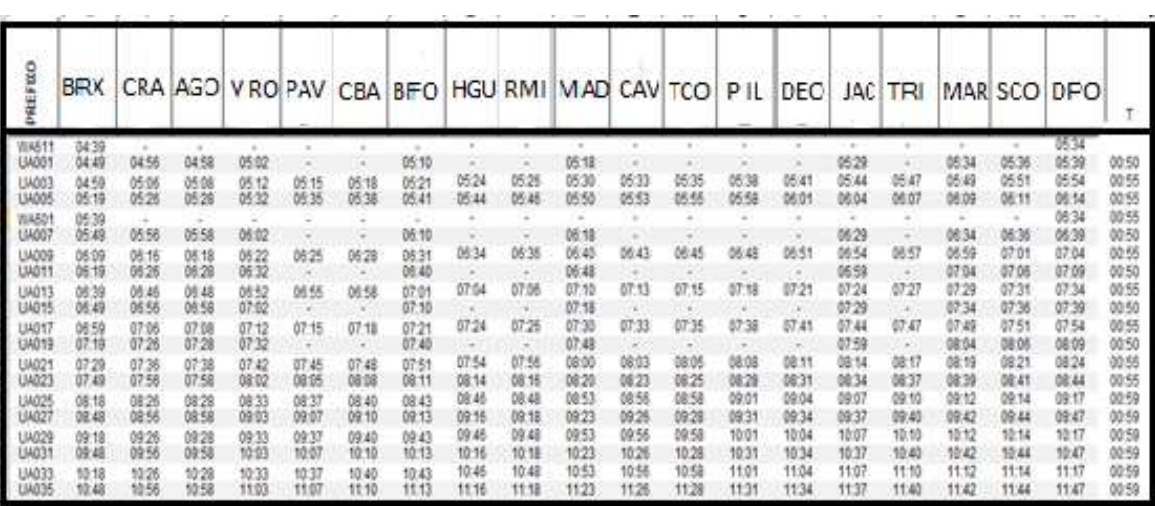

Somando os tempos médios de ambos os sentidos encontra-se o tempo de ciclo programado do ramal. Usando a equação do K do tempo de ciclo apresentada na equação 3.9, calcula-se o K de tempo de ciclo para cada ramal ( tabela 5.9 a e 5.9b).

Tabela 5.9 a – K's dos tempos de ciclo Ramal 1 a 3

|                |      |                 |                 |      | k Tempo de ciclo |                            |      |                |               |
|----------------|------|-----------------|-----------------|------|------------------|----------------------------|------|----------------|---------------|
|                |      | Ramal 1 - (BRX) |                 |      | Ramal 2 - (Deo)  |                            |      | Ramal 3- (GRA) |               |
| Data K         |      | Tc realizado    | Tc programado K |      | Tc realizado     | Tc programado <sup>K</sup> |      | Tc realizado   | Tc programado |
|                | 97%  | 116             | 113             | 98%  | 82               | 80                         | 100% | 95             | 95            |
| $\overline{2}$ | 97%  | 116             | 113             | 94%  | 85               | 80                         | 100% | 95             | 95            |
| 3              | 98%  | 115             | 113             | 98%  | 82               | 80                         | 100% | 95             | 95            |
| 4              | 97%  | 117             | 113             | 98%  | 82               | 80                         | 100% | 95             | 95            |
| 5              | 95%  | 119             | 113             | 94%  | 85               | 80                         | 91%  | 104            | 95            |
| 6              | 96%  | 118             | 113             | 91%  | 88               | 80                         | 85%  | 112            | 95            |
|                | 97%  | 116             | 113             | 100% | 80               | 80                         | 85%  | 112            | 95            |
| 8              | 96%  | 118             | 113             | 98%  | 82               | 80                         | 85%  | 112            | 95            |
| 9              | 97%  | 117             | 113             | 100% | 80               | 80                         | 85%  | 112            | 95            |
| 10             | 95%  | 119             | 113             | 100% | 80               | 80                         | 84%  | 113            | 95            |
| 11             | 97%  | 116             | 113             | 98%  | 82               | 80                         | 84%  | 113            | 95            |
| 12             | 97%  | 117             | 113             | 99%  | 81               | 80                         | 85%  | 112            | 95            |
| 13             | 96%  | 118             | 113             | 96%  | 83               | 80                         | 84%  | 113            | 95            |
| 14             | 98%  | 115             | 113             | 100% | 80               | 80                         | 84%  | 113            | 95            |
| 15             | 95%  | 119             | 113             | 100% | 80               | 80                         | 85%  | 112            | 95            |
| 16             | 97%  | 117             | 113             | 98%  | 82               | 80                         | 85%  | 112            | 95            |
| 17             | 97%  | 116             | 113             | 91%  | 88               | 80                         | 85%  | 112            | 95            |
| 18             | 96%  | 118             | 113             | 98%  | 82               | 80                         | 84%  | 113            | 95            |
| 19             | 99%  | 114             | 113             | 91%  | 88               | 80                         | 84%  | 113            | 95            |
| 20             | 100% | 113             | 113             | 100% | 80               | 80                         | 85%  | 112            | 95            |
| 21             | 98%  | 115             | 113             | 100% | 80               | 80                         | 84%  | 113            | 95            |
| 22             | 96%  | 118             | 113             | 98%  | 82               | 80                         | 84%  | 113            | 95            |
| Médio          | 97%  |                 |                 | 97%  |                  |                            | 88%  |                |               |

Tabela 5.9 a – K's dos tempos de ciclo Ramal 4 e 5

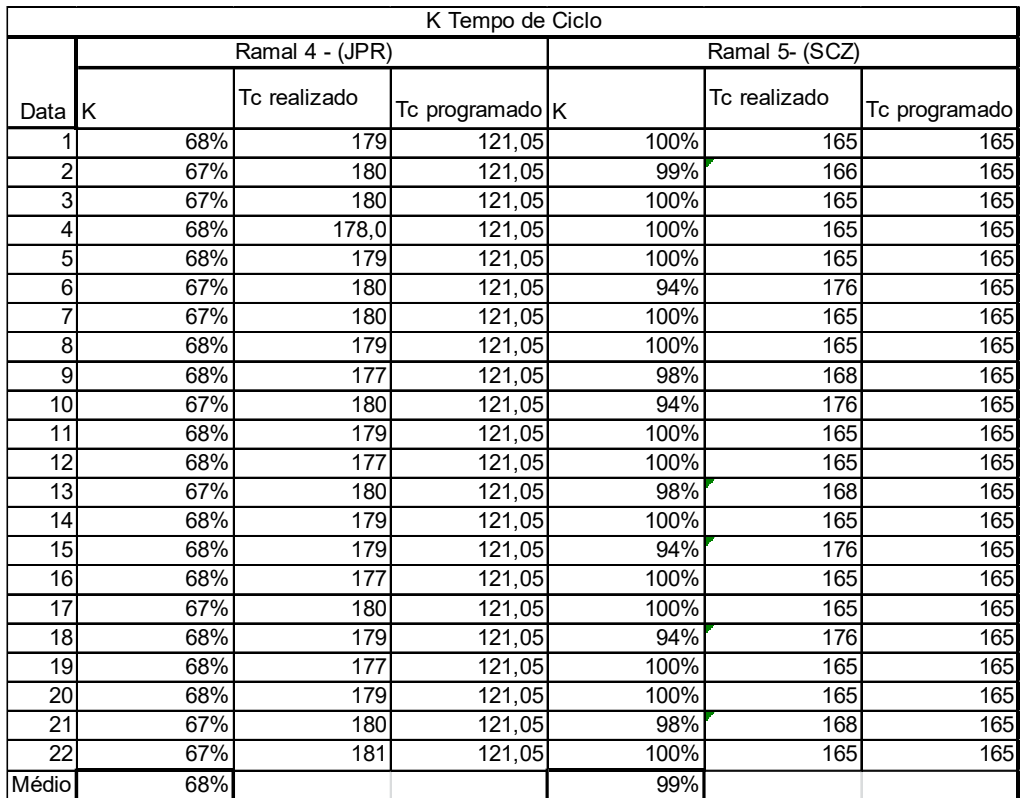

5.6 Cálculo da Capacidade Prática

O cálculo da capacidade prática é realizado neste tópico. Para efetua-lo lança-se mão dos K's da frota e do tempo de ciclo calculados nas seções anteriores. A capacidade programada é calculada pela equação 3.3 e a aplicação direta da equação 3.10.

Na tabela 5.10 apresenta-se os headways programados médios e o cálculo da capacidade programada para os ramais da concessionária.

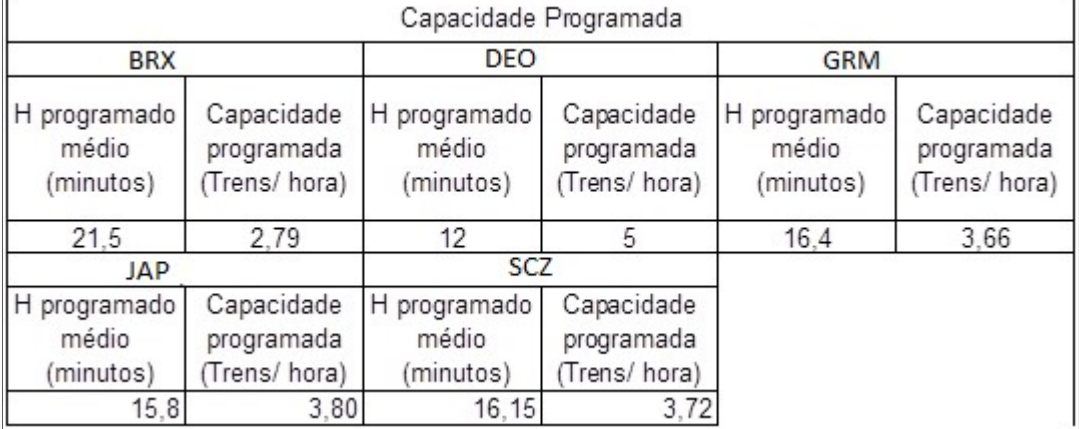

Tabela 5.10 – Capacidade programada para a concessionária

Usando a capacidade programada média da tabela 5.10 e multiplicando pelo K da frota e o K do tempo de ciclo médios , ou seja aplicando a equação 3.10 e compilando os resultados por ramal na tabela 5.11, se encontra a capacidade prática.

Tabela 5.11 – Capacidade prática da via por ramal da concessionária.

|                |                                       |                | Capacidade Prática                     |                |                                       |
|----------------|---------------------------------------|----------------|----------------------------------------|----------------|---------------------------------------|
|                | <b>BRX</b>                            | <b>DEO</b>     |                                        |                | <b>GRM</b>                            |
| <b>KF x KT</b> | Capacidade<br>prática<br>(Trens/hora) | <b>KF x KT</b> | Capacidade<br>prática<br>(Trens/hora)  | <b>KF x KT</b> | Capacidade<br>prática<br>(Trens/hora) |
| 0,86           | 2.40                                  | 0,81           | 4,07                                   | 0,837716616    | 3,06                                  |
|                | <b>JAP</b>                            |                | <b>SCZ</b>                             |                |                                       |
| <b>KF x KT</b> | Capacidade<br>prática<br>(Trens/hora) | <b>KF x KT</b> | Capac idade<br>prática<br>(Trens/hora) |                |                                       |
| 0.51           | 1.94                                  | 0,76           | 2,82                                   |                |                                       |

A capacidade prática calculada é um valor médio. Indica que o ramal DEO possui mais capacidade de tráfego disponível e que JAP é o ramal que possui menos.

Por bem, talvez seja mais representativo, operar com um intervalo de confiança para as média considerando n-1 graus de liberdade, distribuição unicaudal e variável t de student apropriadas para cada binômio (grau de liberdade, significância) em cada ramal da concessionária.

Levando em conta que o headway programado é um valor essencial para estimar a capacidade programada e por consequência a prática, se decide por aplicar a estatística mencionada nos headways extraídos da grade de trens programada, encontrando o seguinte intervalo de confiança para o headway programado (tabela 5.12):

| Ramal      |          | Intervalo de confiança do<br>Headway programado (Minutos) |  |
|------------|----------|-----------------------------------------------------------|--|
|            | Médio    | Limite Superior Limite inferior                           |  |
| <b>BRX</b> |          | 30                                                        |  |
| <b>DEO</b> |          | ıь                                                        |  |
| <b>GRM</b> | <b>G</b> | 22                                                        |  |
| <b>JAP</b> | 16       | 26                                                        |  |
| SCZ        | 16       | 26                                                        |  |

Tabela 5.12 – Headways programados em minutos dentro de um intervalo de confiança

Calculando a capacidade programada novamente para valores no limite inferior da média, no limite superior da média e o valor médio. Posteriormente calcula-se a capacidade prática.

Tabela 5.13 –Capacidade programada com base no limite inferior médio do headway

|                                              |                                           |                                              | Capacidade Programada                    |                                              |                                          |
|----------------------------------------------|-------------------------------------------|----------------------------------------------|------------------------------------------|----------------------------------------------|------------------------------------------|
| <b>BRX</b>                                   |                                           | <b>DEO</b>                                   |                                          | GRM                                          |                                          |
| H programado<br>limite inferior<br>(minutos) | Capacidade<br>programada<br>(Trens/ hora) | H programado<br>limite inferior<br>(minutos) | Capacidade<br>programada<br>(Trens/hora) | H programado<br>limite inferior<br>(minutos) | Capacidade<br>programada<br>(Trens/hora) |
| 12                                           | 5.00                                      | 9                                            | 6.67                                     | 11                                           | 5.45                                     |
| JAP                                          |                                           | <b>SCZ</b>                                   |                                          |                                              |                                          |
| H programado<br>limite inferior<br>(minutos) | Capacidade<br>programada<br>(Trens/hora)  | H programado<br>limite inferior<br>(minutos) | Capacidade<br>programada<br>Trens/hora)  |                                              |                                          |
|                                              | 12.00                                     |                                              | 12.00                                    |                                              |                                          |

Tabela 5.14 –Capacidade programada com base no limite médio do headway

|                                    |                                         |                                       | Capacidade Programada                   |                                    |                                         |
|------------------------------------|-----------------------------------------|---------------------------------------|-----------------------------------------|------------------------------------|-----------------------------------------|
| <b>BRX</b>                         |                                         | <b>DEO</b>                            |                                         | GRM                                |                                         |
| H programado<br>médio<br>(minutos) | Capacidade<br>programada<br>Trens/hora) | н<br>programado<br>médio<br>(minutos) | Capacidade<br>programada<br>Trens/hora) | H programado<br>médio<br>(minutos) | Capacidade<br>programada<br>Trens/hora) |
| 21                                 | 2.86                                    | 12                                    | 5                                       | 16                                 | 3.66                                    |
|                                    | JAP                                     | <b>SCZ</b>                            |                                         |                                    |                                         |
| H programado<br>médio<br>(minutos) | Capacidade<br>programada<br>Trens/hora) | H programado<br>médio<br>(minutos)    | Capacidade<br>programada<br>Trens/hora) |                                    |                                         |
| 16                                 | 3,79                                    | 16                                    | 3,72                                    |                                    |                                         |

Tabela 5.15 –Capacidade programada com base no limite superior do headway

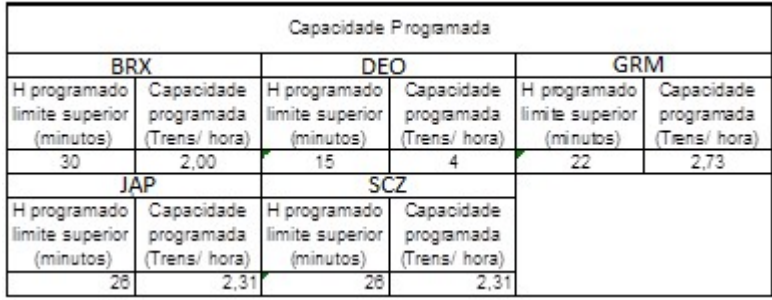

Em seguida, se calcula a capacidade prática usando a equação 3.10 ( Tabela 5.16). Acrescentamos uma comparação do resultado de capacidade prática dentro do intervalo de confiança com a capacidade realizada ( Figura 5.2).

|            | Capacidades práticas |       |        |       |  |  |  |  |
|------------|----------------------|-------|--------|-------|--|--|--|--|
| RAMAL      | Minima               | Média | Máxima | Média |  |  |  |  |
| <b>BRX</b> | 1,72                 | 2,46  | 4,31   | 2,46  |  |  |  |  |
| <b>DEO</b> | 3,26                 | 4,07  | 5,43   | 4,94  |  |  |  |  |
| <b>GRM</b> | 2,28                 | 3,06  | 4,57   | 4,54  |  |  |  |  |
| <b>JAP</b> | 1,18                 | 1,94  | 6,14   | 3,72  |  |  |  |  |
| <b>SCZ</b> | 1,75                 | 2,82  | 9,12   | 3,40  |  |  |  |  |

Tabela 5.16 –Capacidade prática e realizada.

A capacidade realizada e prática são comparadas como uma forma de validar que os resultados de capacidade prática fazem sentido.

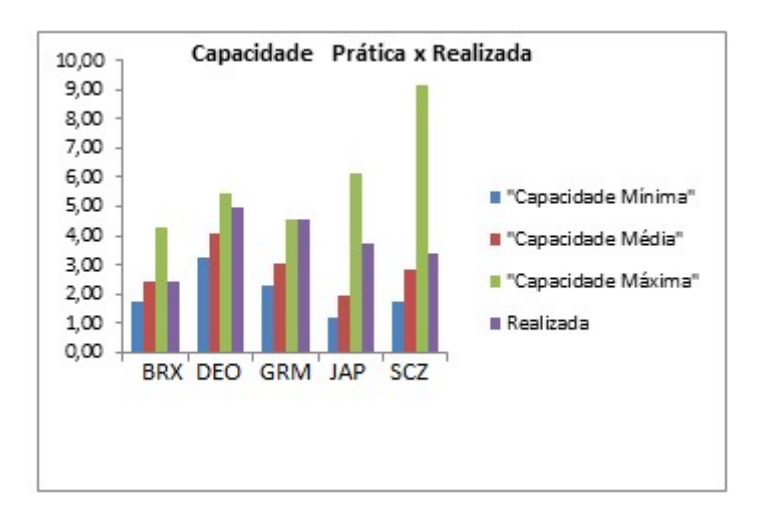

Figura 5.2 – Capacidade prática e realizada dos ramais da concessionária

#### 5.7 Aplicação dos Indicadores sobre a concessionária

No tópico anterior foi aplicado o método de cálculo de capacidade prática e uma comparação entre capacidade prática e realizada. O CEO representa o produto entre a eficiência operacional da frota e do tempo de ciclo e dá ao usuário do método a aderência entre oque a capacidade teórica ou programada e a prática. Ou seja aquela que realmente é possível realizar considerando as ineficiências. Abaixo apresenta-se os coeficientes de eficiência operacionais para cada ramal em valores médios.

| Coeficiente de Eficiência Operacional (K) |     |  |  |  |
|-------------------------------------------|-----|--|--|--|
| Ramal                                     | K   |  |  |  |
| <b>BRX</b>                                | 86% |  |  |  |
| <b>DEO</b>                                | 81% |  |  |  |
| <b>GRA</b>                                | 84% |  |  |  |
| <b>JAP</b>                                | 51% |  |  |  |
| <b>SCZ</b>                                | 76% |  |  |  |

Tabela 5.17 – O CEO para cada ramal

A dúvida que permanece está em quais são os fatores que fazem com que o coeficiente operacional varie entre os ramais e não seja de 100% ou ainda onde estão as ineficiências da via.

#### 5.7.1 Confiabilidade do Material Rodante

A concessionária disponibilizou para este trabalho dados de janeiro de 2016 até outubro de 2017. Então para cada mês existem os seguintes dados disponíveis:

- Supressão de trens sem impacto na grade
- Quilometragem média rodada até falhar
- Quantidade de trens programados por mês
- Quantidade de trens avariados

A tabela 5.18 mostra o somatório dos trens programados para todos os ramais da supervia em dias úteis, feriado e fins de semana.

| Período           | Trens programados | Mensal |
|-------------------|-------------------|--------|
| Dia úteis         | 980               | 21560  |
| Sábados           | 424               | 1696   |
| Domingos/feriados | 194               | 776    |
|                   | Total             | 24032  |

Tabela 5.18 – trens programados nos ramais da concessionária

Aplicando as equações para cálculo de confiabialidade e cálculo do K do material rodante apresentados no capítulo 4 foi possível sintetizar a tabela abaixo. Notase que o material rodante programado é mensal e não está divido por ramal. Pois a concessionária não possui este controle. No entanto é possível verificar que pouco interfere a confiabilidade do material rodante na capacidade prática pois a mesma beira 100%.

Tabela 5.19- Dados consolidados de MKBF e Confiabilidade K do material rodante

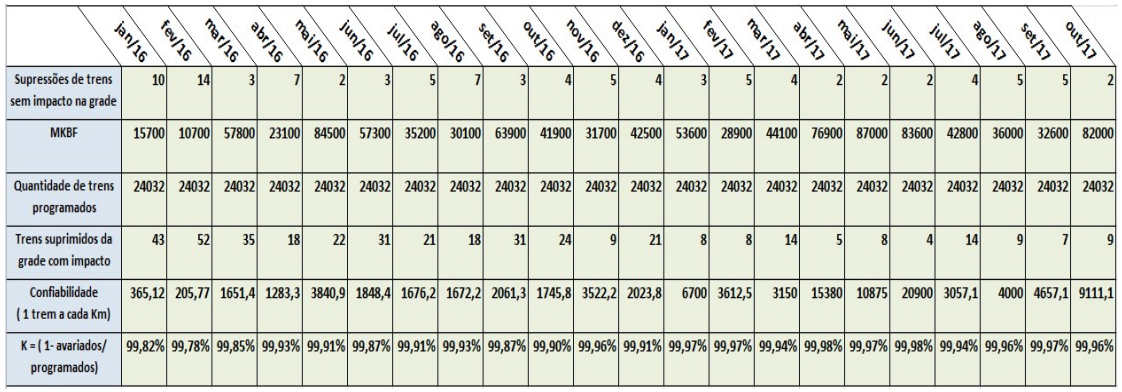

Na última linha da tabela 5.19 é possível verificar o " K" de confiabilidade mês a mês. Impondo o mesmo por ramal sabendo que não existe exclusividade de material rodante em cada ramal, se estabelece o K para cada ramal na tabela 5.20.

| K da confiabilidade<br>do Material Rodante |     |  |  |  |
|--------------------------------------------|-----|--|--|--|
| DPO-DEO                                    |     |  |  |  |
| DPO-SCZ                                    |     |  |  |  |
| DPO-JAP                                    | 99% |  |  |  |
| DPO-BRX                                    |     |  |  |  |
| DPO - GRM                                  |     |  |  |  |

Tabela 5.20- Confiabilidade do material rodante

#### 5.7.2 K- do tempo de ocupação

A concessionária possui uma programação de tempo de trens ocupando a plataforma. E esse tempo é previsto na grade trens. A grade é programada para dias úteis e fins de semana. Optando por utilizar a grade da semana útil e extraindo uma média de tempo em cada estação foi possível faze-lo para cada ramal. É importante dizer que o tempo de ocupação programado é extremamente otimizado para não atrapalhar o headway do ramal. Sendo possível afirmar que o tempo de ocupação programado é da ordem de poucos minutos (1 a 3 minutos). Como pode ser visto na tabela 5.21 que expressa grade programada do ramal BRX. Nota-se que é necessário ficar poucos minutos na estação para cumprir os horários programados.

Tabela 5.21 – Grade programada de trens de Belford Roxo

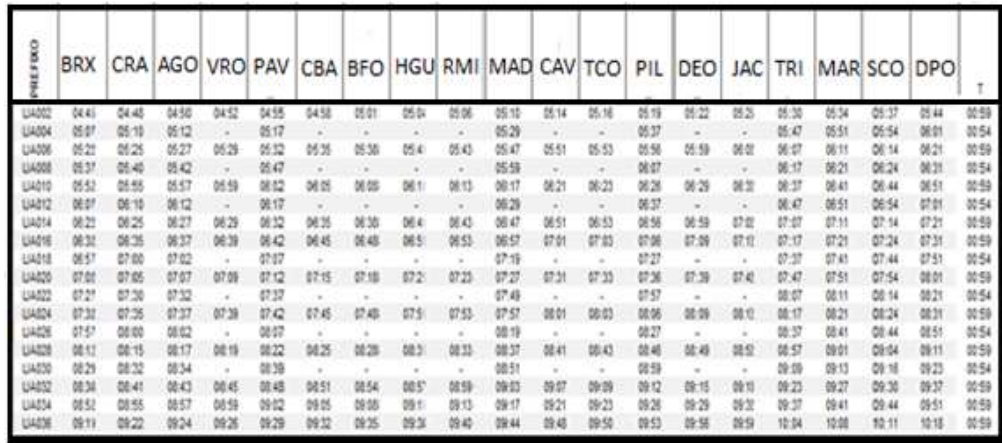

O tempo de ocupação "apertado" é confirmado na tabela 5.22 abaixo que demonstra a marcha tipo programada para todos os prefixos de trens ligados a cada ramal(coluna código). Segundo a concessionária informou, a coluna chegada e saída define o tempo que o trem chegou e saiu da estação pela diferença entre os valores informados nestas colunas.

Para o caso de não haver diferença entre os valores, a empresa sugere adotar 30 segundos de tempo de ocupação que é o mínimo. Para o caso dos valores serem distintos na chegada e na saída, toma-se a subtração. Os códigos são siglas da estação. Isto é JAPII (JAP ou SARII ( SCZ).

| <b>NMARCHA</b> | <b>CODIGO</b> | <b>CHEGADA</b>          | <b>SAIDA</b>   | <b>PARADA</b> | <b>SEQUÊNCIA</b> | <b>CHEGADA</b> | <b>ACUMULADO ACUMULADO</b><br><b>SAÍDA</b> |
|----------------|---------------|-------------------------|----------------|---------------|------------------|----------------|--------------------------------------------|
| 23             | <b>JAPII</b>  | $\mathbf{0}$            | $\mathbf{0}$   | S             | 1                | 0              | 0                                          |
| 23             | <b>DREII</b>  | 6                       | 6              | N             | $\overline{c}$   | 6              | 6                                          |
| 23             | LAGII         | $\overline{\mathbf{c}}$ | $\overline{2}$ | S             | 3                | 8              | 8                                          |
| 23             | <b>PARII</b>  | $\overline{4}$          | 4              | S             | $\overline{4}$   | 12             | 12                                         |
| 24             | <b>PARII</b>  | $\mathbf{0}$            | $\mathbf{0}$   | S             | 1                | $\mathbf{0}$   | $\mathbf{0}$                               |
| 24             | LAGII         | $\overline{4}$          | 4              | S             | $\overline{2}$   | 4              | $\overline{4}$                             |
| 24             | <b>DREII</b>  | $\overline{c}$          | $\overline{c}$ | N             | 3                | 6              | 6                                          |
| 24             | <b>JAPII</b>  | 6                       | 6              | S             | $\overline{4}$   | 12             | 12                                         |
| 666            | <b>GRMII</b>  | $\mathbf{0}$            | $\mathbf{0}$   | S             | 1                | $\mathbf{0}$   | $\overline{0}$                             |
| 666            | <b>SABII</b>  | $\overline{4}$          | 4              | N             | $\overline{2}$   | $\overline{4}$ | $\overline{4}$                             |
| 666            | <b>CELII</b>  | 3                       | 5              | S             | 3                | 7              | 9                                          |
| 666            | <b>JPRII</b>  | $\overline{4}$          | 4              | S             | $\overline{4}$   | 13             | 13                                         |
| 666            | SARII         | 4                       | 4              | S             | 5                | 17             | 17                                         |
| 667            | <b>SARII</b>  | $\mathbf{0}$            | $\bf{0}$       | S             | 1                | $\mathbf{0}$   | 0                                          |
| 667            | <b>JPRII</b>  | 4                       | 4              | S             | $\overline{2}$   | 4              | 4                                          |
| 667            | <b>CELII</b>  | $\overline{4}$          | 6              | S             | 3                | 8              | 10                                         |
| 667            | <b>SABII</b>  | 3                       | 3              | N             | 4                | 13             | 13                                         |
| 667            | <b>GRMII</b>  | $\overline{4}$          | 4              | S             | 5                | 17             | 17                                         |
| 1101           | <b>SARII</b>  | $\mathbf{0}$            | $\mathbf{0}$   | S             | 1                | $\mathbf{0}$   | $\mathbf{0}$                               |
| 1101           | <b>MRIII</b>  | 6                       | 6              | S             | $\overline{2}$   | 6              | 6                                          |
| 1101           | <b>IMBII</b>  | 6                       | 9              | S             | 3                | 12             | 15                                         |
| 1101           | <b>BEMII</b>  | 7                       | 7              | S             | $\overline{4}$   | 22             | 22                                         |

Tabela 5.22 – Parte das Marchas tipo programadas para os trens dos ramais

Com base nas informações anteriores foi possível quantificar o tempo de ocupação médio programado em cada ramal. O tempo de ocupação médio realizado não sai diretamente da leitura da grade realizada, pois a concessionária não possui o cuidado de registrar os tempos de ocupação nas plataformas das estações então acaba que faz-se necessário retirar essa informação de maneira indireta, usando o atraso dos trens e a quantidade de estações de cada ramal para realizar o cálculo do tempo de ocupação realizado.

Calcula-se o atraso total no tempo de viagem de cada trem com base na grade realizada e realiza-se uma média. Em seguida, dividi-se pelo número de plataformas existente no ramal, encontrando assim tempos de ocupação de plataforma realizado. Com esta aproximação, considera-se que 100% dos atrasos impactam nos tempos de plataforma de maneira uniforme. A tabela 5.23 apresentamos resultados do K –tempo de ocupação.

| K do tempo de ocupação |                                                                  |                                                     |                    |                                                |                                               |                   |  |
|------------------------|------------------------------------------------------------------|-----------------------------------------------------|--------------------|------------------------------------------------|-----------------------------------------------|-------------------|--|
| Ramal                  | TO <sub>1</sub><br>plataforma<br>médio<br>realizado<br>(minutos) | TO<br>plataforma<br>médio<br>programado<br>minutos) | Qtd<br>de estações | Tempo<br>do<br>Ocupação<br>Total<br>realizado) | Tempo<br>do Ocupação<br>Total<br>(programado) | K do<br><b>TO</b> |  |
| $DPO-$<br><b>DEO</b>   | 0,60                                                             | 0,50                                                | 18,00              | 10,80                                          | 9,00                                          | 0,83              |  |
| DPO-SCZ                | 0,86                                                             | 0,50                                                | 22,00              | 18,92                                          | 11,00                                         | 0,58              |  |
| DPO-JAP                | 1,78                                                             | 0,50                                                | 19,00              | 33,82                                          | 9,50                                          | 0,28              |  |
| $DPO -$<br><b>BRX</b>  | 1,55                                                             | 0,50                                                | 18,00              | 27,90                                          | 9,00                                          | 0,32              |  |
| DPO-<br><b>GRM</b>     | 0,87                                                             | 0,50                                                | 16,00              | 13,92                                          | 8,00                                          | 0,57              |  |

Tabela 5.23 – Cálculo do de tempo de ocupação

#### 5.7.3 K – da velocidade

O K da velocidade representa a relação entre as velocidades realizada e a velocidade comercial. A velocidade realizada é facilmente calculável com a leitura da grade de trens realizada de novembro. Dela, foi possível retirar um valor médio de tempo de percurso. Como exemplo. na tabela 5.24 é representada a distância de cada estação ao marco quilométrico zero, que está localizado na estação DPO.

| <b>CÓDIGO</b><br>$\overline{\mathbf{v}}$ | Estação<br>$\blacktriangledown$ | $Km -$ | $\sqrt{1}$<br><b>RAMAL</b> |
|------------------------------------------|---------------------------------|--------|----------------------------|
| <b>DPOII</b>                             | <b>CENTRAL DO BRASIL</b>        | 0,00   | <b>DEODORO</b>             |
| LAUII                                    | PRACA DA BANDEIRA               | 2,30   | <b>DEODORO</b>             |
| <b>SCOII</b>                             | <b>SÃO CRISTOVÃO</b>            | 3,38   | <b>DEODORO</b>             |
| <b>MARII</b>                             | MARACANA                        | 4,47   | <b>DEODORO</b>             |
| <b>MANII</b>                             | <b>MANGUEIRA</b>                | 4,76   | <b>DEODORO</b>             |
| <b>SFXII</b>                             | SÃO FRANCISCO XAVIER            | 5,76   | <b>DEODORO</b>             |
| <b>RIAII</b>                             | <b>RIACHUELO</b>                | 6,96   | <b>DEODORO</b>             |
| <b>SPOII</b>                             | <b>SAMPAIO</b>                  | 7,75   | <b>DEODORO</b>             |
| <b>ENOII</b>                             | <b>ENGENHO NOVO</b>             | 8,60   | <b>DEODORO</b>             |
| <b>SFEII</b>                             | <b>SILVA FREIRE</b>             | 9,07   | <b>DEODORO</b>             |
| <b>MERII</b>                             | <b>MÉIER</b>                    | 9,46   | <b>DEODORO</b>             |
| <b>EDOII</b>                             | <b>ENGENHO DE DENTRO</b>        | 11,25  | <b>DEODORO</b>             |
| PIEII                                    | <b>PIEDADE</b>                  | 13,05  | <b>DEODORO</b>             |
| <b>QTOII</b>                             | <b>QUINTINO</b>                 | 14,33  | <b>DEODORO</b>             |
| <b>CASII</b>                             | <b>CASCADURA</b>                | 15,29  | <b>DEODORO</b>             |
| <b>MADII</b>                             | <b>MADUREIRA</b>                | 16,42  | <b>DEODORO</b>             |
| <b>OCZII</b>                             | <b>OSWALDO CRUZ</b>             | 18,05  | <b>DEODORO</b>             |
| <b>BROII</b>                             | <b>BENTO RIBEIRO</b>            | 19,30  | <b>DEODORO</b>             |
| <b>MALII</b>                             | <b>MARECHAL HERMES</b>          | 20,49  | <b>DEODORO</b>             |
| <b>DEOII</b>                             | <b>DEODORO</b>                  | 21,87  | <b>DEODORO</b>             |

Tabela 5.24 – Posição das estações no ramal Deodoro

Utilizando a equação básica da cinemática para cálculo da velocidade média e a equação para o K da via apresentada no capítulo 4, foi possível calcular o K da via para velocidade comercial de 40 km/h. Na tabela 5.25 é apresentada essa situação.

| K da velocidade  |               |                                 |                                   |                                   |          |  |  |
|------------------|---------------|---------------------------------|-----------------------------------|-----------------------------------|----------|--|--|
| Ramal            | Extensão (km) | Tempo<br>de percurso<br>(horas) | Velocidade<br>realizada<br>(km/h) | Velocidade<br>comercial<br>(km/h) | Κ<br>V1a |  |  |
| $DPO - DEO$      | 21,87         | 0,68                            | 32,00                             | 40,00                             | 0,80     |  |  |
| DPO- SCZ         | 54,64         | 1,38                            | 39,50                             | 40,00                             | 0,99     |  |  |
| $DPO - JAP$      | 59,73         | 1,67                            | 35,84                             | 40,00                             | 0,90     |  |  |
| <b>DPO - BRX</b> | 32,85         | 1,55                            | 21,19                             | 40,00                             | 0,53     |  |  |
| <b>DPO - GRA</b> | 35,93         | 1,55                            | 23,18                             | 40,00                             | 0,58     |  |  |

Tabela 5.25 – cálculo da velocidade media realizada e K da via

## Capítulo 6

### ANÁLISE DOS RESULTADOS

No capítulo 5 foi realizada uma aplicação do método aos ramais da concessionária. A aplicação teve dois focos, o primeiro foi o cálculo da capacidade através do cálculo prévio da capacidade programada e depois do coeficiente de eficiência operacional por meio do coeficiente de tempo de ciclo e de frota. O segundo foco foi à aplicação dos indicadores de desempenho para demonstrar onde poderia estar os entraves que drenam a eficiência operacional e por consequência a capacidade prática.

A figura 6.1, sintentiza tudo isso que foi visto.

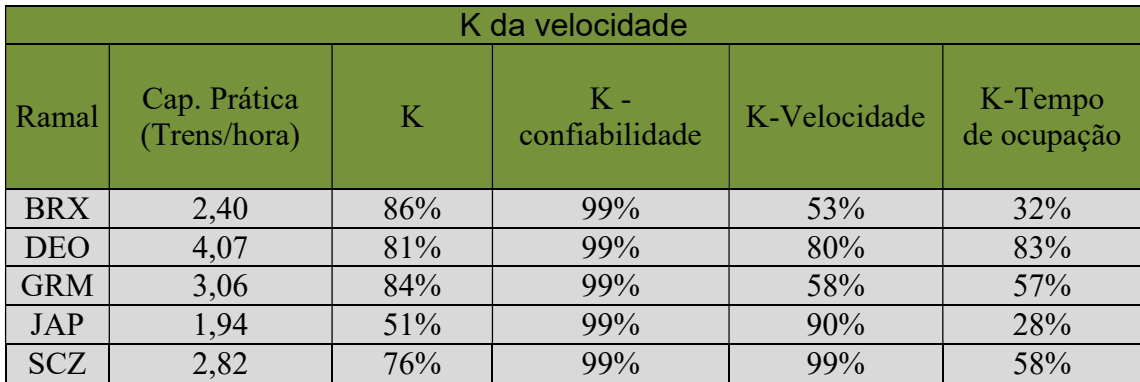

Em todos os ramais a capacidade prática calculada foi superior a capacidade realizada, oque era esperado já que a capacidade prática é a real capacidade da via dentro das condições operacionais existentes e era esperado que dado que os coeficientes de tempo de ciclo serem bem abaixo de 100% as vias não estarem sendo operadas no limite da capacidade prática conforme definido em Krueger (1999).

Para o usuário do método a simplicidade com que ele é enunciado, aplicável a qualquer ferrovia, torna o mesmo uma ferramenta poderosa para ter uma aproximação real da capacidade que a via oferece. De certo que existe a necessidade de ter dados históricos que podem ser adquiridos por simulações reais de tráfego com demanda controlada e conhecida. Denota-se que conhecer a capacidade real ou prática da via é fundamental para melhorar o planejamento de compra de ativos e manutenção do material rodante e acima de tudo aperfeiçoar o planejamento operacional. Note que isto fica evidente quando calculado o coeficiente de eficiência da frota que possui resultados sofríveis como em SCZ e JAP e ainda assim a confiabilidade do material rodante no indicador está na ordem de 99%. Em resumo isso significa material com alta confiabilidade para trafegar, mas retirado do fluxo por conta de não poder ser encaixado na grade por falta de espaço ou ainda por ter sido colocado em momento de baixa demanda ou ainda retirado para evitar um travamento de operação. Consegue-se perceber que mesmo com alta confiabilidade o material rodante não é utilizado em toda a sua totalidade por impeditivos de circulação na via, problemas no tempo de embarque e desembarque e outros atrasos não mapeados neste trabalho.

Deve-se pontuar mais uma vez aqui, a diferença entre os coeficientes de eficiência K – tempo de ciclo e K de frota dos demais indicadores K de confiabilidade do material rodante, K de velocidade e K de tempo de ciclo. Pelo método empregado, se nota que os 2 primeiros são utilizados diretamente no cálculo de capacidade prática, por assim entender-se que são medidas de aderência entre oque se programa e oque se realiza e são consequência diretas do planejamento operacional. Já os três indicadores dão uma medida local do quão aderente parâmetros físicos como tempo (K-Tempo de ocupação) e velocidade (K –velocidade) estão da programação evidenciando problemas que podem ir desde degradação de via permanente, passando por fatores externos como alagamento de via, licenciamento manual em situações de quase travamento ou ainda o quão o material rodante é confiável eletromecanicamente ( K de confiabilidade).

Os indicadores calculados demonstram que a confiabilidade não afetou a capacidade para a amostra base. E isso deve-se à uma boa política de manutenção do material rodante que funcionou bem nos meses informados. Já fatores como tempo de ocupação, tempo de percurso e velocidade afetaram o coeficiente de eficiência operacional de alguma forma. Oque fica explicito no K do tempo de ciclo e confirmado nos indicadores K de velocidade e K de tempo de ocupação. É evidente que devido a paradas acima do tempo previsto nas estações, o tempo de ciclo não é cumprido em todos os casos. Isso pode estar ocorrendo por diversos fatores, entre eles problemas no

embarque e desembarque de passageiros como travamento de portas devido a estações super-lotadas.

Essas paradas acima de um tempo regulamentado afetam por consequência a velocidade média de tráfego realizado, oque fica evidente nos diversos ramais em que o K de velocidade ficou muito abaixo de 90% (caso GRM e DEO). Isso pode significar que alguns trens estão mais lentos que outros acarretando em sub - utilização da capacidade da via ou ainda que fatores externos como alagamentos de trechos, trechos urbanos com passagens em nível ou via permanente degradada impedem o material rodante de trafegar próximo a velocidade comercial.

 Especificamente em DEO foi possível encontrar CEO de 81%. Oque é explicado pelo K do tempo de ocupação nas plataformas e também K da velocidade. Fica claro que a velocidade média realizada no percurso é a melhor entre os ramais.

Oque não é estranho, dado que o ramal DEO é considerado o melhor ramal da concessionária. Todavia, DEO sofre de altos tempos de parada em plataforma que precisam ser revistos para cumprir as capacidade programadas.

O ramal JAP possui CEO de 51%. Oque é explicado pelo K do tempo de ocupação baixo ( 28%). Contudo o coeficente K velocidade estão próximos do limite de cem porcento. Isso pode ser um indício de condição insegura no tráfego. Pois pode significar que alguns trens podem estar operando acima da VMA para contrabalançar os atrasos gerados nas plataforma de trens nos horários de alta demanda ou na circulação entre estações e como os indicador opera com valores médios de tempo e trânsito, não está pegando os casos onde a velocidade aumentou muito. Oque pode gerar até descarrilamentos se a superestrutura não estiver em boas condições. Contudo dados de demanda de passageiro e a velocidade autorizada trecho a trecho assim como a realizada não foram cedidos pela concessionária portanto não puderam ser analisados. JAP é um dos ramais mais preocupantes pois o baixo CEO indica forte interação entre passageiros e sistema de maneira negativa. O ato de embarque e desembarque deve ser observado com cautela afim de evitar acidentes e paradas desnecessárias de trens.

O ramal SCZ possui CEO de 76% e o menor K de tempo de ocupação de todos os ramais. A lição que se tira novamente é que o tempo de ocupação nas plataformas precisa ser controlado. Um limite deve ser estabelecido para evitar que os trens fiquem muito tempo parados. Com prejuízo de afetar toda a grade programada de trens inviabilizando seu uso com perfeição. Contudo nota-se um K de velocidade de quase

100%. Os trens podem estar novamente operando quase no limite da velocidade comercial ou ainda da VMA para contrabalançar os atrasos. Tais situações caso não observado a segurança podem acarretar em descarrilamentos.

# Capítulo 7 CONCLUSÃO E TRABALHOS FUTUROS

O método proposto para o cálculo da capacidade prática, produz resultados mais realistas para capacidade ofertada pela via que os métodos empíricos analíticos até então estudados. Uma vez que considera as ineficiências que geram atrasos na circulação e demonstra como cálcula-las. Isso ocorre, quando permite-se calcular o coeficiente de eficiência operacional através de dados extraídos de grades de trens programadas e realizadas.

O método cumpri seu objetivo de apoiar outros métodos de simulação e otimização em virtude de ser capaz de trazer uma resposta rápida para o cálculo de capacidade da via e apoiar principalmente métodos iterativos como o de compressão da grade de trens e o de alocação de trens. Pode- se afirmar que é uma ferramenta simples de cálculo de capacidade prática e análise da situação da Via.

Expõe um método para calcular o coeficiente de eficiência operacional e inclusive pode ser usado para inserir nas equações da UIC e AREMA.

A Concessionária que foi apresentada na aplicação precisa impor um processo de melhoria a si que passe pelo controle do que acontece nas estações e realizar investimentos de manutenção e recomposição da infraestrutura e superestrutura de via. Essa última, deve sofrer especial atenção quanto a manutenção. Todas essas medidas ajudariam a cumprir a capacidade prática com aumento inclusive da velocidade comercial.

É preciso reduzir ou eliminar possíveis interferências na faixa de domínio para permitir que a velocidade comercial x realizada sejam aderente uma a outra

Em trabalhos futuros, pode-se estudar o efeito de melhorias de sinalização e melhorias de manutenção de uma superestrutura no resultado da capacidade prática. Pode-se propor um método para cálculo de Kft e Ktc em ferrovias ainda não implantadas. Esse método pode fazer oposição as simulações que costumeiramente são utilizadas.

## REFERÊNCIAS BIBLIOGRÁFICAS

(1) AAR. National Rail Freight Infrastructure Capacity and Investment Study. Association of American Railroads, Washington, DC, 2007.

(2) ABRIL, M.; BARBER, F. An assessment of railway capacity. Transportation Research Part E, Vol. 44, nº 5, 2008.

(3) Aly, M. H. F.; Hemeda.H, Sayed. M.A Computer aplicativos in railway operationAlexandria Engineering Journal, 2015.

(4) Barros ,J.M.F.M Avaliação dos Principais Métodos Analíticos de Cálculo de Capacidade de Tráfego Utilizados em Ferrovia Nacional e Internacional, Dissertação de Mestrado, UFMG ,2013.

(5) Brina, L.H Estradas de Ferro Vol. 1 e 2 - 1988

(6)Carvalho, A, R ;Ratton Neto,,H. - Uma revisão dos modelos de cálculo de capacidade ferroviária para aplicação em ferrovias brasileira - Congresso Rio de transportes,2016.

(7)CAZELLI, M. Sistemas de Sinalização Ferroviária - Objetivos, Elementos e Funções em Curso de Especialização em Transporte Ferroviário de Cargas. Instituto Militar de Engenharia, 2012.

(8)Dicembre, A., Ricci, S.,Railway traffic on high density urban corridors: capacity, signalling and timetable. J. Rail Transp. Plann. Manage. 1 (2), 59–68. 2011.

(9)Jovanovic, D., Harker, P.,. Tacticalschedulingofrailoperations: the SCAN I system.Transport. Sci. 25 (1), 46–64. 1991.

(10)Krueger, H.Parametric Modeling in Rail Capacity Planning.Proceedings of the 1999 Winter Simulation Conference ( P.A. Farrington, H.B Nembhard, D.T.Sturrack, and G.W. Evans, eds) pp 1194 -1200.

(11)Landex, Alex; Methods to estimate Railway capacity and passenger dela, Phd –Theesis .Austrália. 2006.

(12)Landex, Alex; Schittenhelm,B.; Kaas, A. H.; SCHNEIDER-TILLI, J. Capacity Measurement with the UIC 406 Capacity Method, Proceedings of 11th International conference on Computers in Railways, 2008(11).

(13)Lunce, Fu.; Dessouky.M;. .Models and algorithms for dynamic headway control– Computers and Industrial Engineering 2016.Lunce, F.; Dessouky.M;..*Models and algorithms for dynamic headway* control– Computers and Industrial Engineering 2016.

(14)Mussone, Lorenzo ; Wolfler Calvo, Roberto . An analytical approach to calculate the capacity of railway system - European Journal of Operational Research, Vol.228(1), pp.11-23, 2013.

(15)Petersen ER. Over-the-Road Transit Time for a Single Track Railway. Transportation Science, 1974.

(16) Nabais, Rui José da Silva. Manual Básico de Engenharia Ferroviária , Ed. Oficina de textos 2015

(17) Oliveira, D. G; Planejamento Operacional baseado em Teoria de Filas e Simulação de Eventos Discretos, monografia apresentada no IME, Rio de Janeiro . 2006

(18)R. L Burdett; E. Kozan – Techniques for Absolute Capacity Determination in Railways, Transportation Research Part B 40 616-632 , 2005.

(19)Riejos, F. O ; Barrena, E;Ortiz, J.D.C;Laporte,GAnalyzingthetheoreticalcapacityof railway networks with a radial-backbonetopology, 2016.

(20)Rives, F.O.; Pita, A. L; Puente,M.M.. Tratado de Ferrocarriles. Madrid: Ed. Rueda, 1977.

(21) RESOLUÇÃO ANTT Nº 4.348, DE 05 DE JUNHO DE 2014.

(22) Salido, M.A; Ingolotti,L.; Barber, F.; Abril,M.;Tormos,P.,Lova,A; An Assessment of Railway Capacity. Transportation Research, [S.I.]; part E44, p 774-806, 2008.

(23)Sameni, Khadem Melody.; Landex, Alex.; Preston,John.: Developing the UIC 406 Method for Capacity Analysis 4th International Seminar on Railway Operations . Rome,, 2011.

(24)U.I.C– La capacité. Fiche 406R,2004.

(25) UIC Leaflet 405-1, 1983. Method to be Used for the Determination of the Capacity of Lines, International Union of Railways.

(26) Welch, N., Gussow, J. ExpansionofCanadiannational railways linecapacity. Interfaces 16 (1), 5164. 1986.

(27)www.antt.gov.br– acessado em 01/07/2016 às 19:11p.m

(28) Plano Diretor de Transportes Urbanos do RJ 2015- visto em setrerj.org.br/wpcontent/uploads/2017/07/pdtu2015\_alerj.pdf às 22:25 p.m de 21/10/2018
